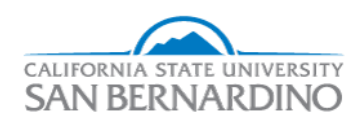

California State University, San Bernardino [CSUSB ScholarWorks](https://scholarworks.lib.csusb.edu/) 

[Electronic Theses, Projects, and Dissertations](https://scholarworks.lib.csusb.edu/etd) **Electronic Studies** Office of Graduate Studies

8-2021

# Multilevel Security Policy Implementation Using OWL Ontology

Ruting Bai

Follow this and additional works at: [https://scholarworks.lib.csusb.edu/etd](https://scholarworks.lib.csusb.edu/etd?utm_source=scholarworks.lib.csusb.edu%2Fetd%2F1322&utm_medium=PDF&utm_campaign=PDFCoverPages) 

Part of the [Business Intelligence Commons](http://network.bepress.com/hgg/discipline/1326?utm_source=scholarworks.lib.csusb.edu%2Fetd%2F1322&utm_medium=PDF&utm_campaign=PDFCoverPages) 

#### Recommended Citation

Bai, Ruting, "Multilevel Security Policy Implementation Using OWL Ontology" (2021). Electronic Theses, Projects, and Dissertations. 1322. [https://scholarworks.lib.csusb.edu/etd/1322](https://scholarworks.lib.csusb.edu/etd/1322?utm_source=scholarworks.lib.csusb.edu%2Fetd%2F1322&utm_medium=PDF&utm_campaign=PDFCoverPages) 

This Project is brought to you for free and open access by the Office of Graduate Studies at CSUSB ScholarWorks. It has been accepted for inclusion in Electronic Theses, Projects, and Dissertations by an authorized administrator of CSUSB ScholarWorks. For more information, please contact [scholarworks@csusb.edu.](mailto:scholarworks@csusb.edu)

# MULTILEVEL SECURITY POLICY IMPLEMENTATION USING

## OWL ONTOLOGY

A Project

Presented to the

Faculty of

California State University,

San Bernardino

In Partial Fulfillment

of the Requirements for the Degree

Master of Science

in

Information Systems and Technology: Cybersecurity

by

Ruting Bai

August 2021

# MULTILEVEL SECURITY POLICY IMPLEMENTATION USING

## OWL ONTOLOGY

A Project

Presented to the

Faculty of

California State University,

San Bernardino

by

Ruting Bai August 2021

Approved by:

Joon Son, Ph.D, Committee Chair, Information & Decision Science Conrad Shayo, Ph.D, Committee Member, Information & Decision Science Jay Varzandeh, Ph.D, Dept. Chair, Information & Decision Science

© 2021 Ruting Bai

#### ABSTRACT

<span id="page-4-0"></span>This project is an experimental implementation of Multi-Level Security (MLS) lattice model by using semantic web technologies (OWL) to create and test Mandatory Access Control (MAC) with Bell-LaPadula (BLP) properties. Semantic web (web of data) is building on top of the World Wide Web (web of documents), aiming to make data machine-readable so that to improve data processing and management. OWL is a semantic web computational logic-base language which is designed to represent complex knowledge in semantic format. With the MLS ontology, we are able to define dominance relationship between variables within the lattice model and perform different queries to verify if the subject (with security clearance) can access (read/write) to the object (with security classification). Moreover, by leveraging BLP properties, the ontology would only allow information to flow from entities with lower classification to entities with higher classification.

#### ACKNOWLEDGEMENTS

<span id="page-5-0"></span>This work was conducted using the Protégé resource, which is supported by grant GM10331601 from the National Institute of General Medical Sciences of the United States National Institutes of Health.

I would like to thank my thesis advisor Dr. Joon Son of the JHB College of Business and Public Administration at California State University, San Bernardino. The door to Prof. Son's office was always open whenever I ran into a trouble spot or had a question about my research or writing. He consistently allowed this paper to be my own work. Without his support, I would not be able to accomplish this project.

I would also like to acknowledge Dr. Conard Shayo of the JHB College of Business and Public Administration at California State University, San Bernardino as the second reader of this project, and I am gratefully indebted to him for his very valuable comments on this project.

Finally, I must express my appreciation to my parents' unfailing support and continuous encouragement throughout my years of. Without their support, I would not accomplish this project and finish my degree.

iv

# TABLE OF CONTENTS

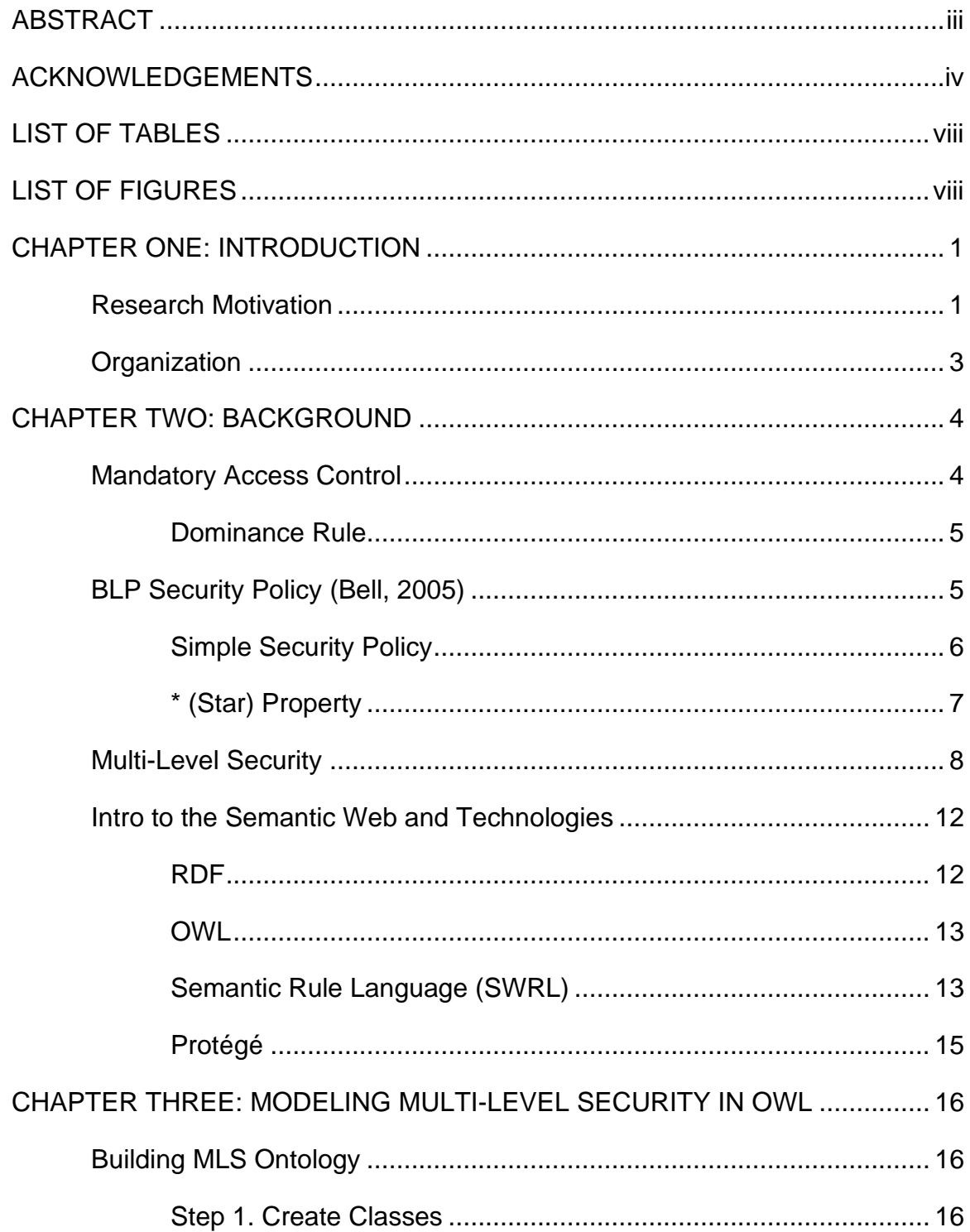

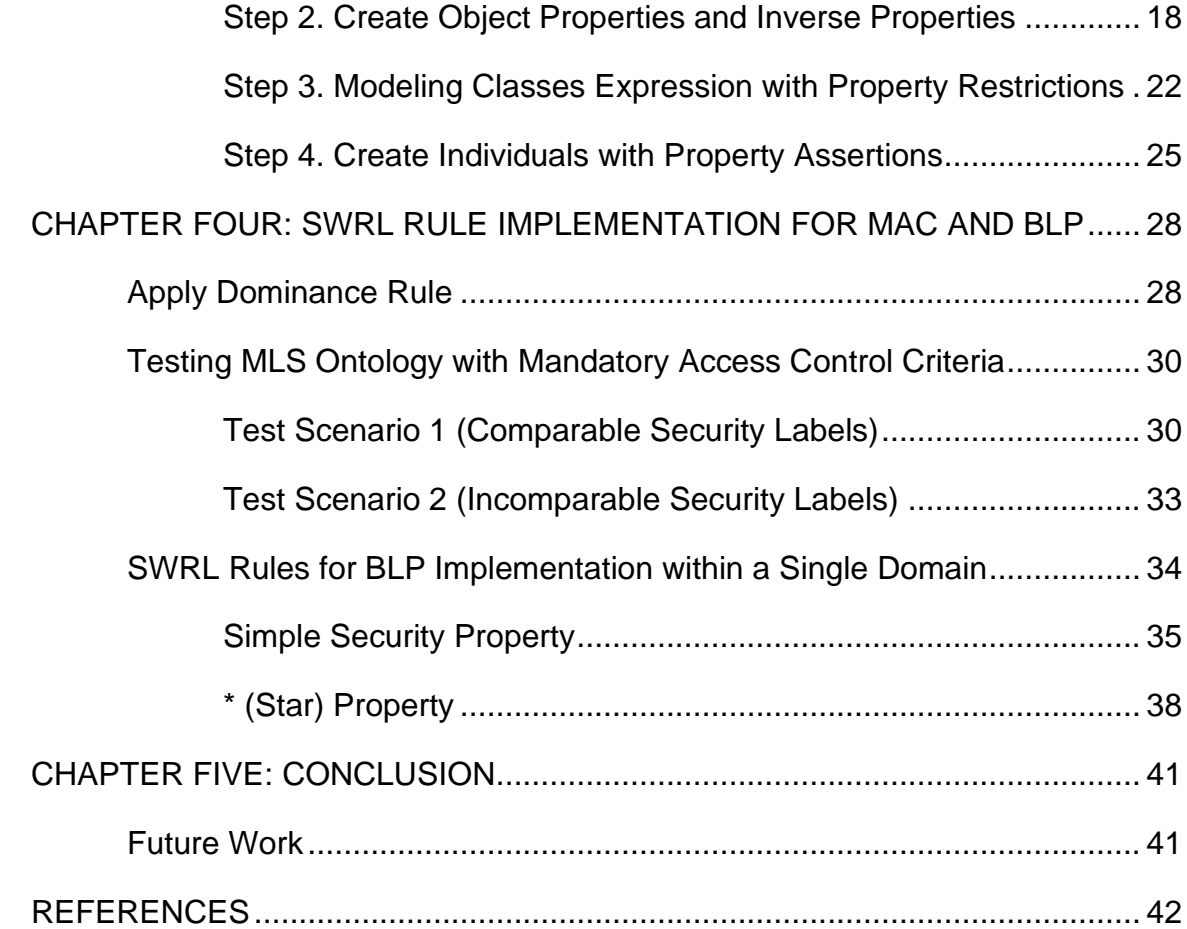

# LIST OF TABLES

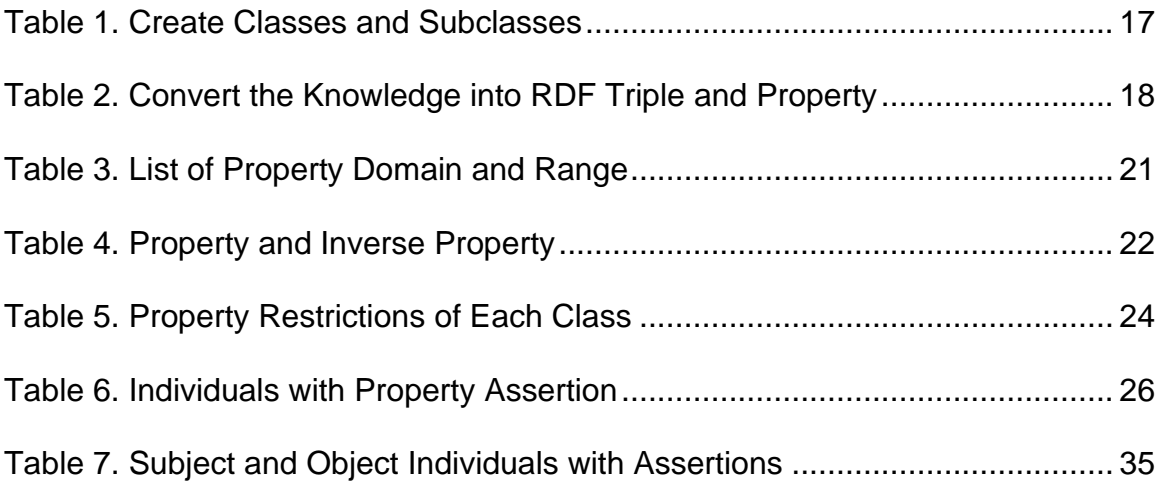

# LIST OF FIGURES

<span id="page-9-0"></span>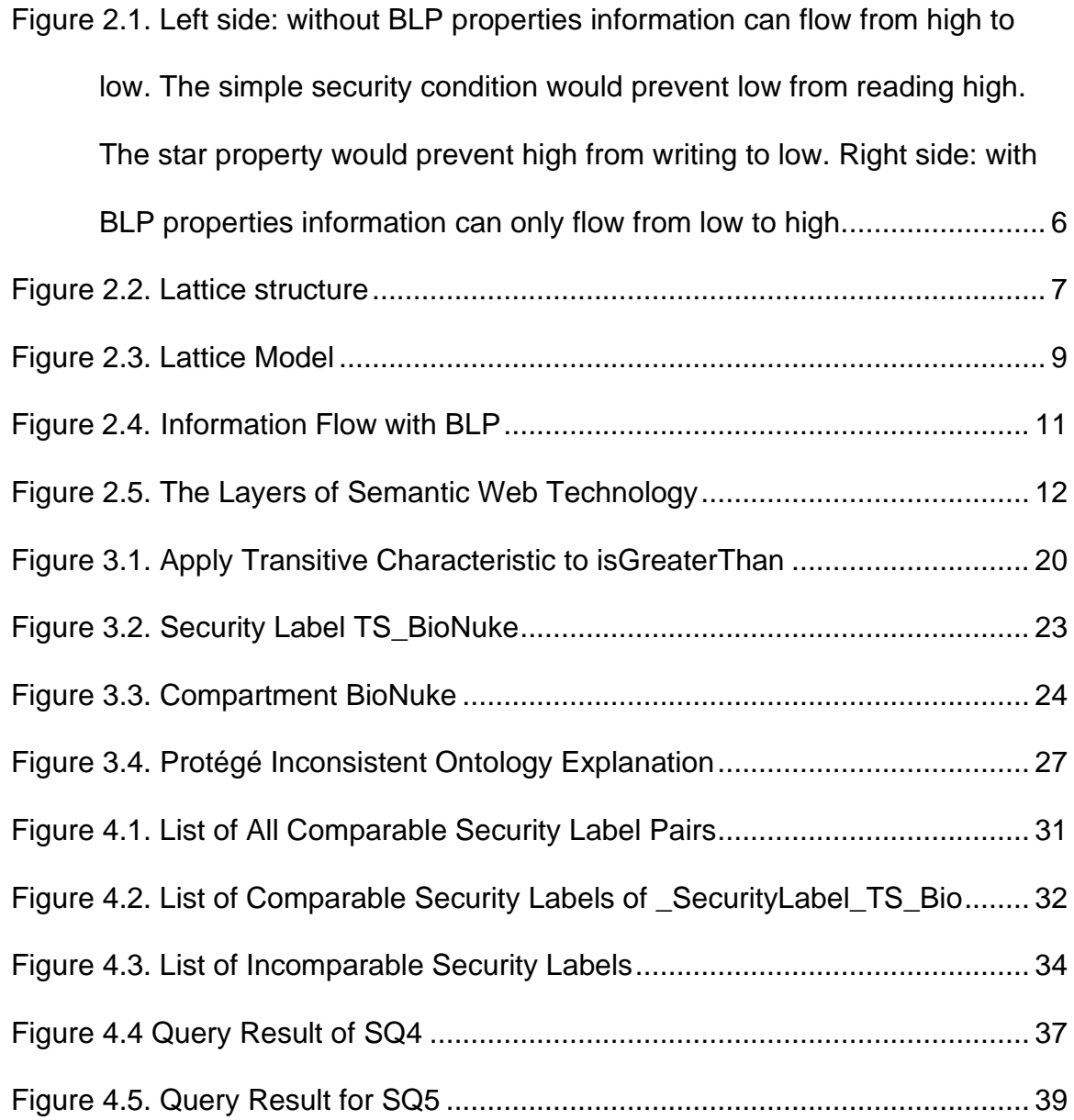

# CHAPTER ONE INTRODUCTION

#### Research Motivation

<span id="page-10-1"></span><span id="page-10-0"></span>Web development has never stopped since the birth of the Internet in 1962. To look back from these days, it requires users to have expert knowledge for accessing information through the Internet. In the 1990s, the founder of the World Wide Web, Sir Tim Berners-Lee, invented the World Wide Web and wrote the three fundamental technologies of the web, HTML, URI and HTTP. In addition, with the invention of search engines to form today's digital world that enables normal people to access the information on the web without any expert knowledge. In the past 20 years, the rapid growth of web technologies upgraded the web to a data centered processing age, in which users become the mainstream in data generation through broadcasting and social networking. Berners-Lee, Hendler and Lassila (2001) first discussed their vision of the web in the future. They discussed that the current web is the foundation of semantic web. It's goal is to apply semantic meaning to the web to make data machinereadable and develop new technologies to better store, process and express knowledge with large volume of data.

Some parts of the vision have already come true. Semantic web technologies have been used in the healthcare industry and artificial intelligence for knowledge modeling. Meanwhile, information security is always a critical

1

topic. Throughout the years, cybersecurity professionals are aware of the challenges brought by new web technologies such as cloud computing, big data, Internet of Things, etc. The security threats are not only coming from the Internet, but also from the internal environment. Case studies such as Marriott Data Breach (Sanger et al., 2018) and US Office of Personnel Management (Thomas, 2019) proved that design and maintaining the security of information systems is the priority for both private and government agencies. Organizations have the obligation to collect, process, store and share sensitive data in a secure manner. For example, health care information of patients, top secret military resources and personal identity information should all be protected because data breach can cause huge financial loss to individuals and organizations as well as increase national security issues. Multi-level security policy (MLS) is prevalent in military systems, and further enforced on their contractors and partners. The increasing security threats from both internal and external environments also lead a lot of organizations to embrace to the MLS in order to raise their security profile. Each uses access control to require pre-authorized user privileges to gain access to the designated information according to the classification of the data.

While the web is extending in a semantic manner, some questions came to mind. Security measures should be implemented in every layer of the web environment. When the data are formalized with semantic meaning, what kind of security measures can be used to protect the data in a semantic environment? Even though no study shows a semantic version of MLS implementation, if it is

2

possible to implement the MLS policy in this environment? Hence, I think there are emerging needs to upgrade the access control policies while adopting new web technologies within the organization. Therefore, the security policies should also make an extension to enforce information security management in the semantic web environment.

## **Organization**

<span id="page-12-0"></span>The remainder of the paper is organized as follows. Chapter 2 summarizes the past studies on MLS and provides a brief introduction of the semantic web. Chapter 3 demonstrates how the MLS lattice model is constructed by using Protégé, and Chapter 4 discusses how to use semantic web rule language to apply dominance rules in the ontology. In conclusion, Chapter 5 summarizes the work accomplished in this project and discusses areas for future development.

# CHAPTER TWO **BACKGROUND**

#### Mandatory Access Control

<span id="page-13-1"></span><span id="page-13-0"></span>Defined by the National Institute of Standards and Technology(NIST), the Mandatory access control (MAC) is a type of nondiscretionary access control that enforces a uniform security level to all subjects and objects in an information system. ("Mandatory Access Control", n.d.) To prevent the information flow from a subject must be authorized (with security clearance) to access an object (with security classification). Past research shows that MAC is closely related to Multi-Level Security (MLS). MLS is first proposed by the defense community to maximize the protection of sensitive and confidential information. (43.6. Multi-Level Security(MLS), n.d.) It is widely used in the defense industry, especially in the military system and government with higher levels of security than those in private business and organizations. In addition, MLS uses the Bell-LaPadula (BLP) model to prevent confidential information flow from higher level to lower level with the need-to-know requirement. (Kim, 2020) According to Bell (2005), Denning (1976) introduced a lattice structure, Bell-LaPadular (BLP) model, to compare the security levels of user clearance and information classification.

Within a large and complex information system, sensitivity level it is not flexible enough to classify the information sensitivity and user clearance. The BLP model uses additional information known as a compartment (also called

4

category or *need to know*) to specify MLS security labels or levels. An MLS security level or label is a sensitivity level or a pair of a sensitivity level and a set of compartments. In this project, we use a colon to separate a sensitivity level and a set of compartments when defining a security level or label in concept. (Elliott,1990; van Tilborg, Jajodia, 2011) A few examples of security levels are *TopSecret:{bio,chem}*, *Secret:{}*, and *Unclassified:{nuke,bio}*.

#### <span id="page-14-0"></span>Dominance Rule

An MLS system has a dominance rule that defines a partial order (≤) over the MLS security levels. The partial ordering  $(\leq)$  is always defined such that two securitylevels can be compared for dominance:

Given two security levels *l*<sup>1</sup> with sensitivity level *S*<sup>1</sup> and compartment *C*<sub>1</sub>, and *l*<sub>2</sub> with sensitivity level *S*<sub>2</sub> and compartment *C*<sub>2</sub>. We write *l*<sub>1</sub> ≤*l*<sub>2</sub>, meaning  $h$  is dominated by (is less than)  $h$  or  $h$  dominates (is greater than)  $h$ when

- *S*<sup>2</sup> is equal to or higher than *S<sup>1</sup>*
- *C*<sub>1</sub> is a subset of *C*<sub>2</sub>, namely,  $C_1 \subseteq C_2$

BLP Security Policy (Bell, 2005)

<span id="page-14-1"></span>The BLP security policies enforce that every subject and object must have at least one security label. To block information flow from entities with higher sensitivity level to ones with lower sensitivity level within the information system, two important properties are proposed: simple security property and star property (Figure 2.1).

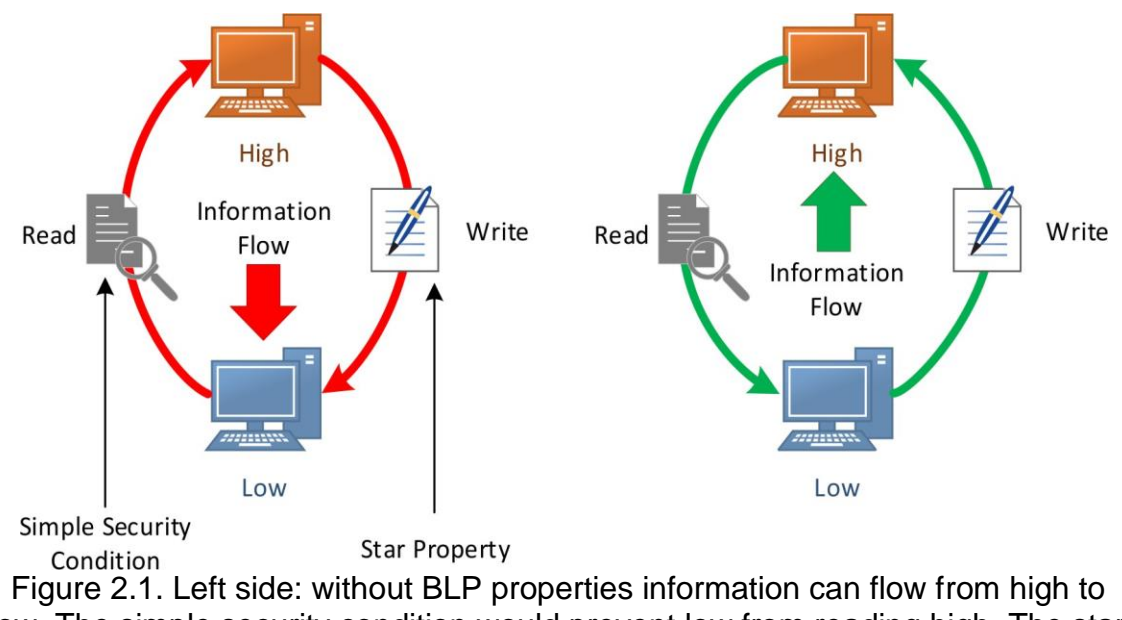

<span id="page-15-1"></span>low. The simple security condition would prevent low from reading high. The star property would prevent high from writing to low. Right side: with BLP properties information can only flow from low to high.

#### <span id="page-15-0"></span>Simple Security Policy

Also known as the "no read-up" policy of the BLP model states that a

subject with certain security clearance cannot read an object with a higher

classification. Therefore, given the subject's security label *sl(S)* and the object's

security label *sl(O)*, the subject can read the object when

*sl*(*O*) ≤*sl*(*S*)

Example 1. *Assuming Alice is granted a security clearance TS:{bio},* 

*namely, sl(Alice) =TS:{bio} and the object O1 has the security classification* 

*TS:{bio, chem}, namely, sl(O1) = TS:{bio, chem}. {bio} is a subset of {bio, chem}. Then, Alice cannot read O1 as sl(Alice) ≤ sl(O1).*

#### <span id="page-16-0"></span>\* (Star) Property

Also known as the "no write-down" policy states that a subject with certain security clearance cannot write to any object with a lower security classification. Therefore, given the subject's security label *sl(S)* and the object's security label *sl(O)*, the subject can write the object when

$$
s/(S) \leq s/(O)
$$

Example 2. *Referring the same scenario in Example 1, sl(Alice) = TS:{bio} and sl(O1) = TS:{bio, chem}. Then Alice can write to O1 as sl(Alice) ≤ sl(O1).*

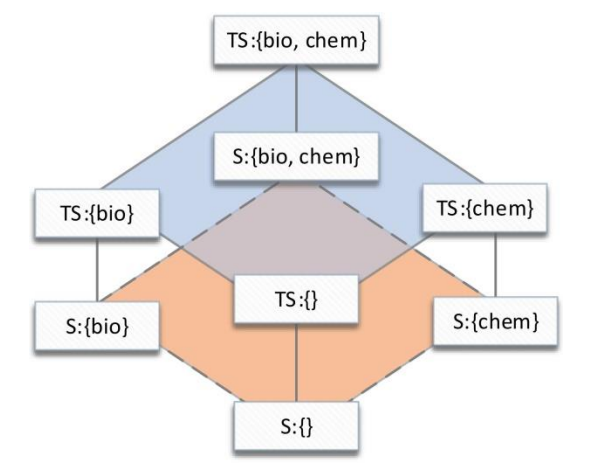

Figure 2.2. Lattice structure (Kim, 2020)

<span id="page-16-1"></span>Example 3. *The diagram in Figure 2.2 depicts the partial ordering (≤) over the MLS security levels as a lattice. Assuming Bob is granted a security* 

*clearance TS:{}, namely, sl(Bob) = TS:{} and Frank is granted a security clearance S:{}, namely, sl(Frank) = S:{}. Two objects, O2 is classified as TS:{}, namely, sl(O2) = TS:{}, and O3 is classified as S:{}, namely, sl(O3) = S:{}. Compare the security labels between the subjects and the objects. Between Bob and O2, sl(Bob) = TS:{} = sl(O2), Bob can read and write O2. Similarly, since sl(Frank) = S:{} = sl(O3), Frank can read and write to O3. As sl(Bob) = TS:{} is higher than sl(O3) = S:{}, Bob can only read O3. Bob will be blocked from writing to O3 because information cannot flow from high to low. As S:{} ≤ TS:{}, Frank can write to O2 but not read O2.* 

Example 4. *Attaching compartments to sensitivity level gives more flexibility to information classification in a complex information system. Figure 2.2 shows that there is no partial ordering between TS:{} and S:{bio} (i.e., they are not comparable). This means that no operation such as read or write should be performed between them.*

#### Multi-Level Security

<span id="page-17-0"></span>The lattice structure of MLS with BLP model (Figure 2.3) is formed with vertices connected by edges. The model distinguished two sets of vertices with different colors by their hierarchy levels. Each security label (*SL*(*si,ci*)) has two components, sensitivity level *S<sup>i</sup>* and compartment *Ci*. Sensitivity level is hierarchically defined with a range from high to low, "Top Secret"  $\geq$  "Secret"  $\geq$ "Classified"  $\ge$  "Unclassified". Compartment is defined as {Bio, Nuke}  $\supseteq$  {Bio} |

{Nuke} ⊇ {}. Vertices in red area are labels with "Top Secret" clearance (noted as TS) and vertices in orange labels with "Secret" clearance (noted as S). (Kim, 2020)

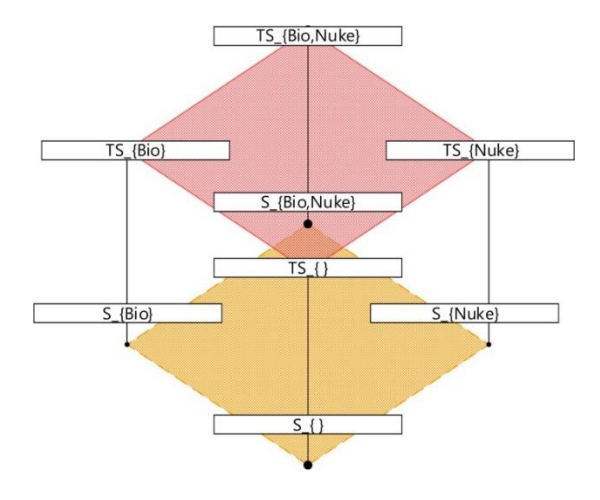

Figure 2.3. Lattice Model (Kim, 2020)

<span id="page-18-0"></span>Example 5. *Based on Figure 2.3, "Top Secret" TS\_{} is considered a higher classification than "Secret" S\_{}. TS\_{} can read S\_{} because information is allowed to flow from a lower classification ("Secret") to a higher classification ("Top Secret"). Inversely, it prohibits S\_{} read up to TS\_{} to prevent information leaking from higher classification to lower classification. Meanwhile, S\_{} can write up to TS\_{} but TS\_{} cannot write down to S\_{}.* 

Moreover, the BLP model does not grant users with "Top Secret" clearance to access all objects. With additional need-to-know restriction, known as compartment (Example 6), to block irrelevant users from accessing confidential information. (Denning, 1976; Panossian, 2019)

Example 6. *Based on Figure 2.3, assuming Mary with security clearance TS\_{} is trying to read/write the object file with security classification S\_{Nuke}. Mary passes the first criteria because she has a "Top Secret" clearance which is higher than the object file classification. However, she also needs a compartment {Nuke} to meet the second criteria. {} can not grant her access to objects with {Nuke}. This example explains how the need-to-know condition is applied to provide an extra layer of protection to the information system.* 

In this project, the mathematical notation used to define a security label such as SL(Si,Cj) is also expressed in terms of SL(TS\_{Bio,Chem}) or SL(TS, {Bio,Chem}). To examine if there is a dominance relationship between two security label variables, both dominance rules must be satisfied. Once the dominance relationship exists, the two BLP properties can be easily applied to complete the MLS policies based on this relationship.

In addition, the lattice structure specifies the path of information flow according to the dominance relationship between the vertices through the edges. (Panossian, 2019) To block information leaking from higher classification to lower classification (Figure 2.4), MLS enforces simple security property and star property. Example 7 and Example 8 each will discuss the scenarios how each BLP property ensures the information flow from lower classification to higher classification. These examples will illustrate the rules to identify if a subject (S) can read/write an object (O) based on their security labels.

10

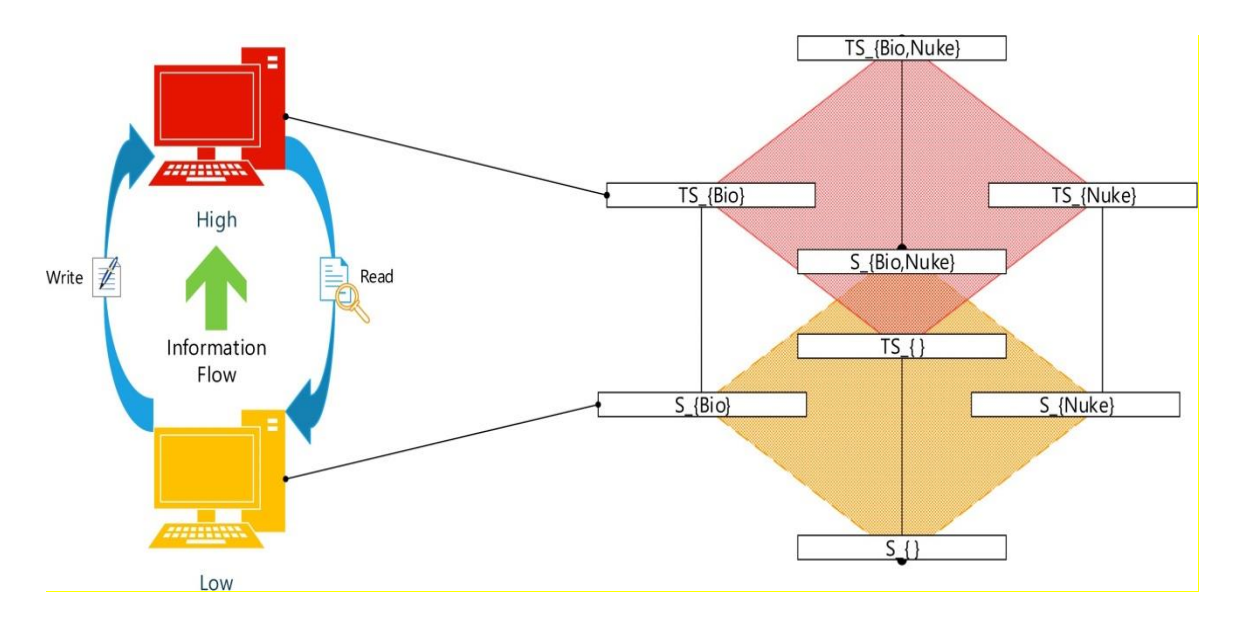

Figure 2.4. Information Flow with BLP (Kim, 2020)

<span id="page-20-0"></span>Example 7. *Assuming a person A (si) has the security clearance S\_{Bio} and an object (oi) with the classification TS\_{Bio, Nuke}, s cannot read o because SL(si) ≤ SL(oj). However, s<sup>i</sup> can read any object when SL(si) ≥ SL(oj). For instance, SL(oj) equal to S\_{Bio} and SL(ok) equal to S\_{}. (Kim, 2020)*

Example 8. *Assuming every variable has the same security label as shown in Example 7,person (si) can now write to o<sup>i</sup> and oj because SL(si) ≤ SL(oj), which allow information to flow from lower level security clearance to higher level security clearance. However, person A will not be able to write to o<sup>j</sup> as well as ok.(Kim, 2020)*

<span id="page-21-0"></span>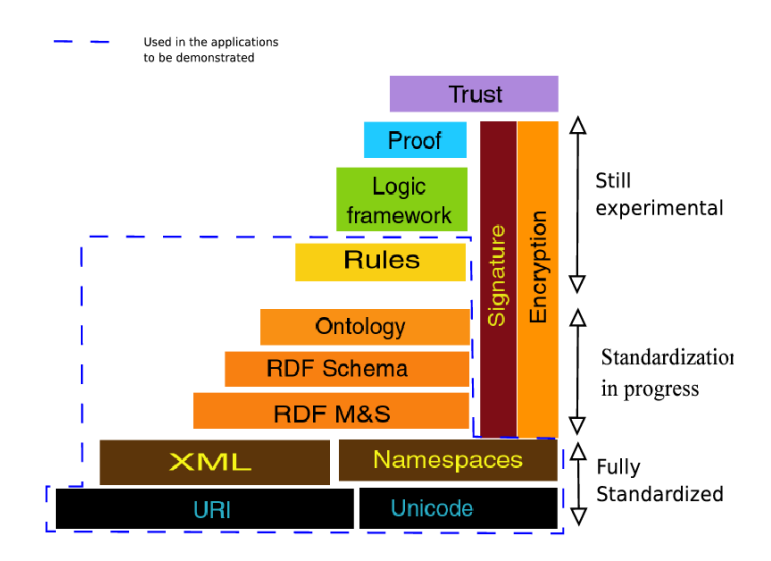

Intro to the Semantic Web and Technologies

Figure 2.5. The Layers of Semantic Web Technology

<span id="page-21-2"></span>Semantic Web is an extension of the current world wide web standardized by the W3C. Its goal is to make the implicit meaning of data to be explicitly represented, so that the data is machine-readable to improve information retrieval and produce more useful work. Some of the semantic web technologies (Figure 2.5), RDF, OWL, SWRL and Protégé, are used in this project and each will be given a brief introduction.

## <span id="page-21-1"></span>RDF

Resource Description Framework (RDF) is a fundamental block of the semantic web built on top of HTML, HTTP, and XML to express the semantic meaning of knowledge. The resource can be anything and must be uniquely identified and referenced via Internalized Resource Identifier (IRI). Knowledge is expressed in a list of statements called triple, which follows a simple schema with three components, subject, property and object. In RDF, the subject and the property must be IRI, and the object of the triple can be either an IRI or a literal (datatype).

#### <span id="page-22-0"></span>OWL

The W3C Web Ontology Language (OWL) is a Semantic Web language designed to represent rich and complex knowledge based on description logics to describe classes, individuals and properties. It transfers the common knowledge of philosophy and mathematics into a formal language in the form of RDF to give semantic meaning, so that the knowledge becomes machine understandable. The goal of building an OWL ontology is to create a model that represents a subject of matter with individual things, kinds of things, and kinds of relationships, as well as support automated reasoning. A class represents things of an interest group, an individual is an instance of a class, and a property defines the relationship between subjects and objects. Description logic separates terminological knowledge base to assertional knowledge base. Terminological knowledge base describes the relationships between classes when defining the model and assertional knowledge describes how individuals are related to each other.

#### <span id="page-22-1"></span>Semantic Rule Language (SWRL)

SWRL combines OWL ontology and DataLog expressions that apply DataLog rules to OWL ontologies in the form of "If…then…" statements. SWRL

13

rules are in the form of "Antecedent -> Consequent". The term "Antecedent" is also referred to rule body and "Consequent" is referred to rule head. (O'Connor et al., 2005) The body represents the "If…" statement and the head represents the "then…" statement. An example SWRL rule can be:

SecurityLabel(?a) ^ SecurityLabel(?b) ^ sameAs(?a,?b) -> read(?a,?b)

This example explains the rule states that "If two security label a is equal to security label b, then a can read b." For the implementation of BLP in chapter 4, such rules will be created to apply the read/write relationship between subjects and objects. Each will be discussed and shown output of implementation.

Without SWRL, the ontology can still be implemented by manually created assertions in the editor. However, if an ontology has hundreds of assertions for a small ontology to made to represent the knowledge without using an inference engine, it is very inefficient for manually processing data. SWRL provides automated reasoning functions. The inference engine can finish the work of creating inference assertions in milliseconds. Moreover, modification of an individual can cause modification of several assertions. SWRL can carry the rest of the modification to improve work efficiency. Several studies have shown that using SWRL can improve business process management. According to Abadi, Ben-Azza, Sekkat (2018), SWRL is the only tool which gathers the ontology to model the information and model decision making rules for industrial applications. Matsokis and Kiristsis also suggested using SWRL to extend the OWL models to develop a learnable approach in production management. (2011)

14

Furthermore, Roy, Dayan and Holla presented that it supports business knowledge management in industrial business processes. (2018)

## <span id="page-24-0"></span>Protégé

Protégé is an open-source ontology editor developed by Stanford Center for Biomedical Informatics Research at the Stanford University School of Medicine. This tool is widely used by academic, government, and corporate groups. It complies with W3C standards, has visualization support and extensive build-in tools to support ontology construction. According to Rubin et al.(2005),Protégé provides a variety of features to support developers in creating, modifying and managing ontologies:

- Simple and customizable user interface
- Support collaboration work
- Visual support for ontology expressions
- Built-in reasoners for checking consistency and inference engine
- Multiple formats for exporting ontology to other platforms
- Web version compatible to desktop version

#### CHAPTER THREE

#### MODELING MULTI-LEVEL SECURITY IN OWL

<span id="page-25-0"></span>This chapter will demonstrate the steps of building MLS ontology in Protégé.

The three key components of OWL ontology are classes, properties and individuals. To distinguish each component, this project uses the following naming conventions without spaces:

- 1. Classes: upper camel cases (e.g., Person, Animal, Food)
- 2. Properties: lower camel cases (e.g., isGreaterThan, hasPet, movesTo)
- <span id="page-25-1"></span>3. Individuals: leading underscore (e.g., \_JohnSmith, \_Dog, \_Pizza)

## Building MLS Ontology

#### <span id="page-25-2"></span>Step 1. Create Classes

The implementation starts with defining the terminological knowledge. Previously, Chapter two discussed that a security label has two components, sensitivity level and compartment. The first step is to create three classes, *SecurityLabel*, *SensitivityLevel*, *Compartment* and their subclasses. Refer to the lattice structure in Figure 2.2, each node will be a subclass of *SecurityLabel*. A security label has two components, sensitivity level and compartment. *TopSecret* and *Secret* are subclasses of SensitivityLevel; and *BioNuke*, *Bio*, *Nuke*, *Null(represents { })* are subclasses of Compartment. Because OWL uses open world reasoning, it means if two classes are not specified to be different types of

things, they are unknown to be different and allow to have intersections. To say that there are no common members in *SecurityLabel*, *SensitivityLevel* and *Compartment*, these three classes are disjoint to each other. It means that one individual cannot be an instance of more than one of the three. Protégé allows users to create a list of classes and indicates disjointness by using the *Create Class Hierarchy* tool. To verify the implementation, select a random class to view in the bottom of the Class Description. All sibling classes of the selected class should be shown in the *Disjoint With* section.

In addition, at the same class hierarchy level as *SecurityLabel*, *SensitivityLevel* and *Compartment*, two more disjoint classes, *Subject* and *Object* are created for implementation in the next chapter. Table 1 shows the full list of classes with class hierarchy levels.

| <b>Class</b>     | <b>Subclass</b>   |  |
|------------------|-------------------|--|
| Compartment      | Bio               |  |
|                  | <b>BioNuke</b>    |  |
|                  | <b>Nuke</b>       |  |
|                  | Null              |  |
| SensitivityLevel | <b>TopSecret</b>  |  |
|                  | <b>Secret</b>     |  |
|                  | Confidential      |  |
|                  | Unclassfied       |  |
| SecurityLabel    | <b>TS BioNuke</b> |  |
|                  | TS Bio            |  |
|                  | TS Nuke           |  |
|                  | <b>TS Null</b>    |  |
|                  | S BioNuke         |  |
|                  | Bio               |  |

<span id="page-26-0"></span>Table 1. Create Classes and Subclasses

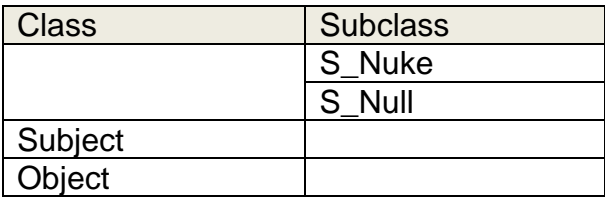

# <span id="page-27-0"></span>Step 2. Create Object Properties and Inverse Properties

The second step is to define the binary relationships (properties) between

entities. Table 2 shows how common knowledge is converted into RDF triple and

property for MLS ontology:

<span id="page-27-1"></span>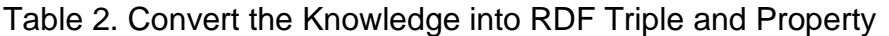

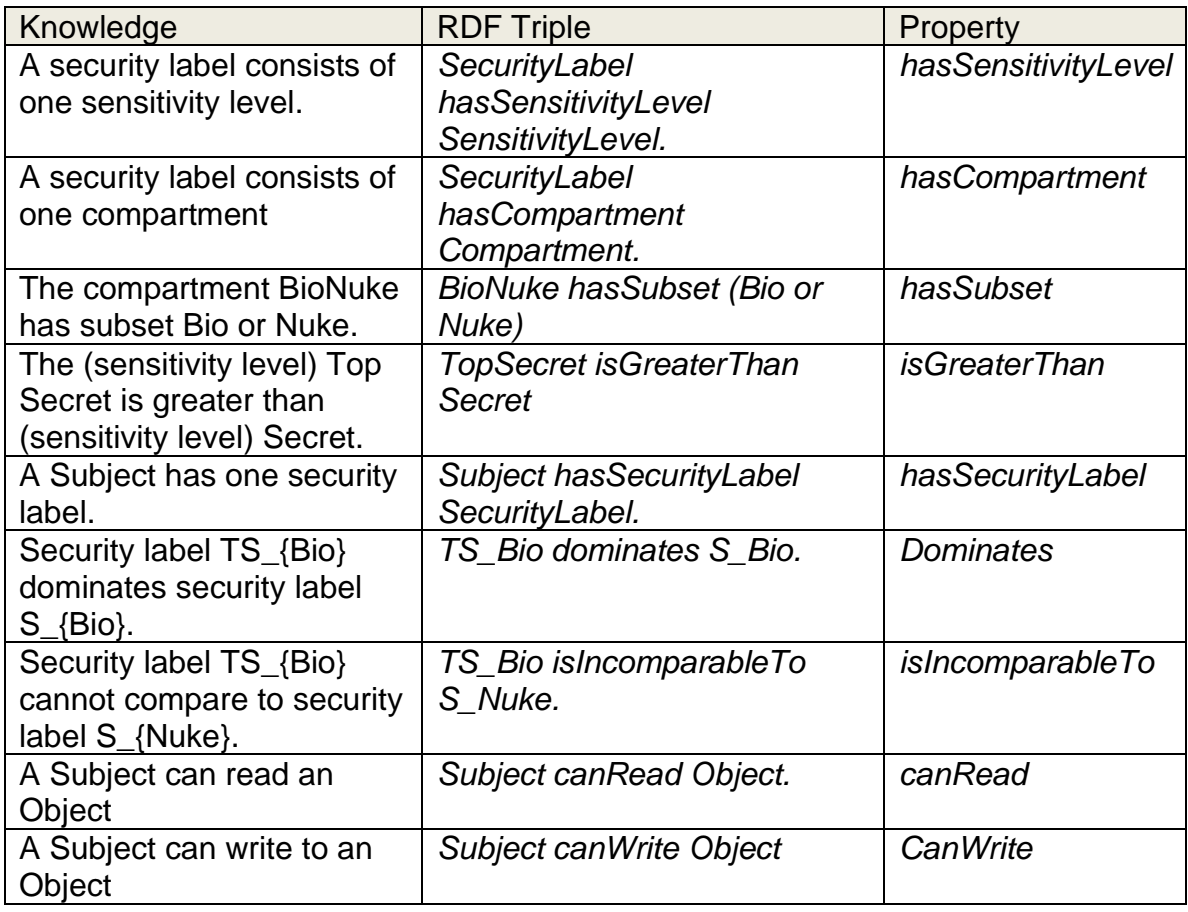

There are two types of RDF property. The first type is object property which links individuals to individuals, and the second type is datatype property which links individuals to RDF datatypes (e.g. string, integer, date, etc.). In this MLS ontology, all properties are object properties.

Properties have characteristics. In Protégé(Figure 3.1), it is very easy to specify the characteristics of the property. The transitive characteristic will be specified in three properties, *hasSubset*, *isGreaterThan* and *dominates*. These properties have the characteristics that if X is related to Y and Y is related to Z, then X is related to Z. It is not necessary to add an assertion to state that X is related to Z. The inference engine can generate the inferred axioms if the property characteristics are specified.

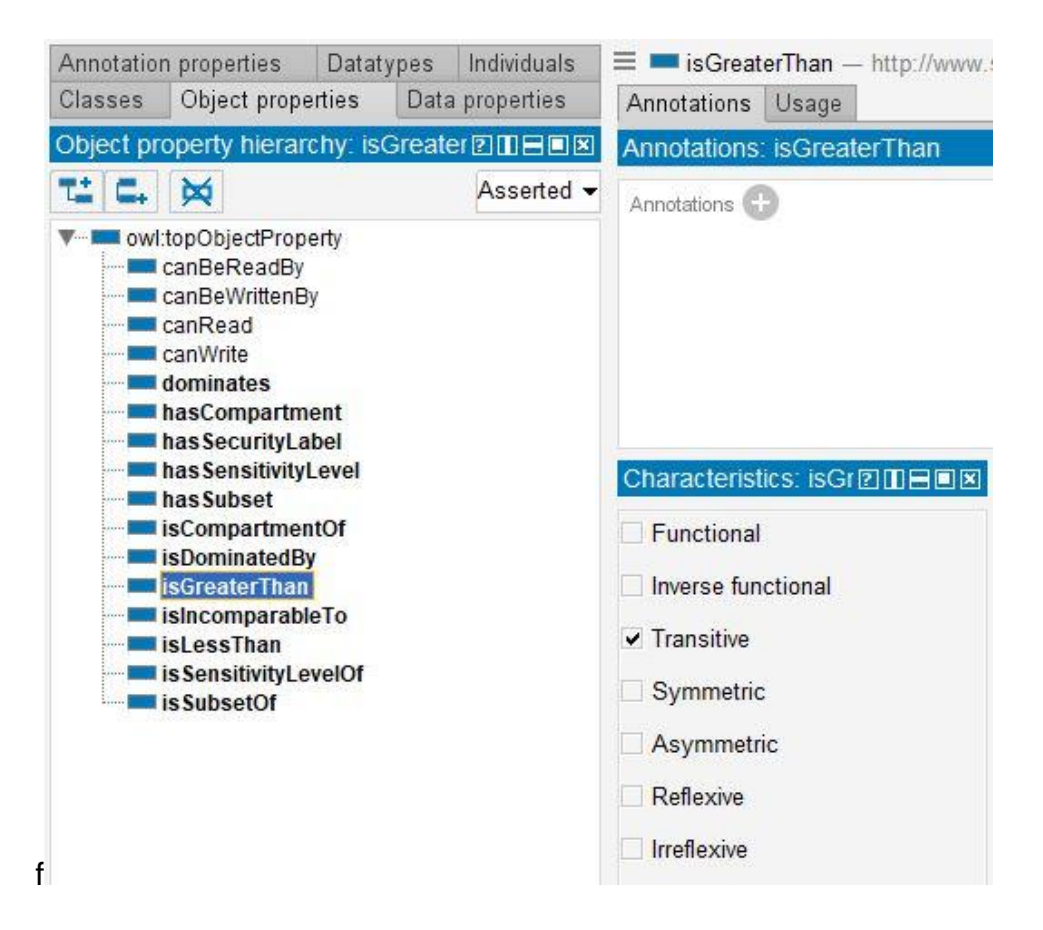

Figure 3.1. Apply Transitive Characteristic to isGreaterThan

<span id="page-29-0"></span>Protégé also gives the option to define the domain and the range of properties with the same meaning in mathematics. Given two individuals are connected by a property in an RDF triple. The domain class specified that the subject of the triple belongs to the domain class as well as the object of the triple belongs to the range class.

Table 3 lists the domain and range is listed for each property. Take the *hasSensitivityLevel* as an example, the domain of this property is *SecurityLabel*, and the range is *SensitivityLevel*. Whenever a triple assertion contains

*hasSensitivityLevel,* the subject of this triple should be an instance of *SecurityLabel*, and the object should be an instance of *SensitivityLevel*.

With the specification of property domain and range as well as class disjointness, the built-in Protégé reasoner Pallet can catch inconsistent assertions which conflict with the description logic expressed in the model. The reasoner can catch inconsistent assertions such as *A* (instance of SecurityLabel) *hasSensitivityLevel B* (instance of Compartment), or *A* (instance of Compartment) *hasSensitivityLevel B* (instance of SensitivityLevel).

<span id="page-30-0"></span>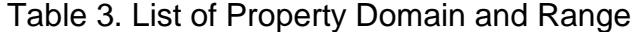

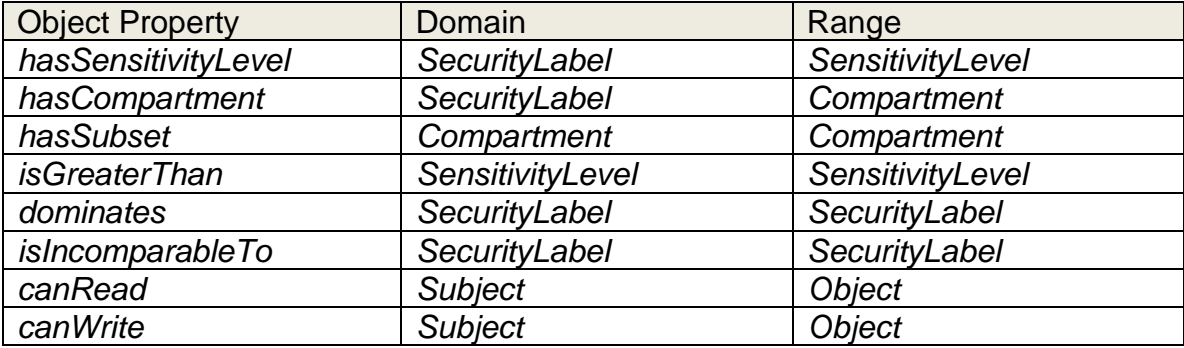

Each object property can have its inverse property. In an RDF triple, the property links the subject to the object in one direction. Its inverse property applies this relationship from an opposite perspective. For example, if *A* is linked to *B* through property *P*, the inverse way of saying the same thing is that B is linked to A through inverse property Pi. In Protégé, the inverse relationship between *P* and *P<sup>i</sup>* can be defined in the Property Description panel. To better

support the rule inferences in the next chapter, an inverse property is created for each object property (Table 4).

| Property (P)            | Inverse Property (P <sub>I</sub> ) |
|-------------------------|------------------------------------|
| hasSensitivityLevel     | isSensitivityLevelOf               |
| hasCompartment          | <i>isCompartmentOf</i>             |
| hasSubset               | <i>isSubsetOf</i>                  |
| <i>isGreaterThan</i>    | <i>isLessThan</i>                  |
| dominates               | <i>isDominateBy</i>                |
| <i>islncomparableTo</i> | N/A                                |
| canRead                 | canBeReadBy                        |
| canWrite                | canBeWrittenBy                     |

<span id="page-31-1"></span>Table 4. Property and Inverse Property

#### <span id="page-31-0"></span>Step 3. Modeling Classes Expression with Property Restrictions

The third step is to apply property restrictions to model class expression. Properties describe the relationship between individuals. It can also be used as a special kind of class description to emphasize that all instances of the class must satisfy the restriction. There are four types of property restrictions, existential, universal, cardinality and value restrictions. To model the SecurityLabel class, existential and universal restrictions will be used to define SecurityLabel and its subclasses. Take *TS\_BioNuke* (Figure 3.2) as example, the class must qualify for two conditions:

1. The class must have a sensitivity label and the security label must be TopSecret. (existential & universal)

2. The class must have a compartment and the compartment must be BioNuke. (existential & universal)

According to the two conditions, four new property restrictions are applied:

- 1. hasSensitivityLevel some TopSecret
- 2. hasSensitivityLevel only TopSecret
- 3. hasCompartment some BioNuke
- 4. hasCompartment only BioNuke

User can click the compartment of *TS\_BioNuke, BioNuke,* Protégé will redirect to class description of this class(Figure 3.3).

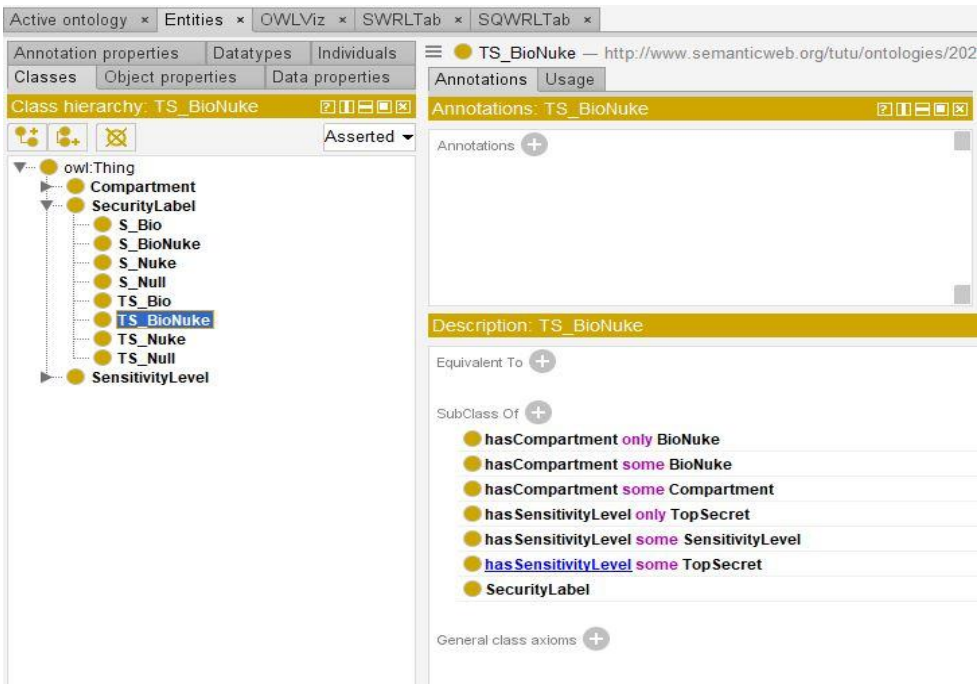

<span id="page-32-0"></span>Figure 3.2. Security Label TS\_BioNuke

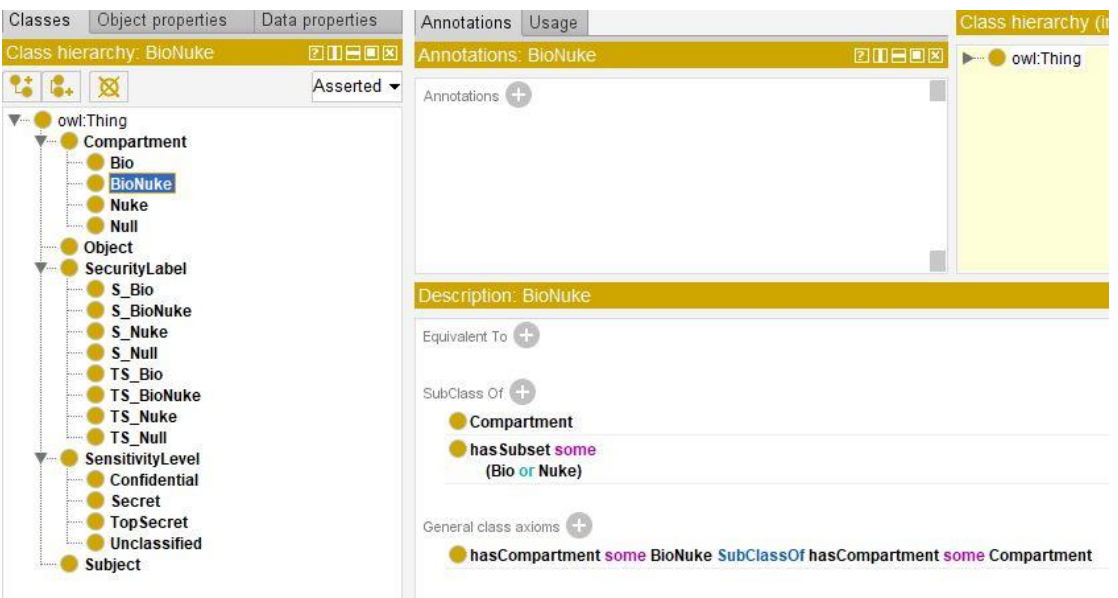

Figure 3.3. Compartment BioNuke

<span id="page-33-1"></span>Moreover, the bellowing table is a list of the property restrictions applied to

each class.

<span id="page-33-0"></span>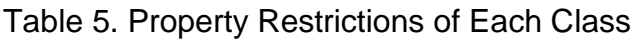

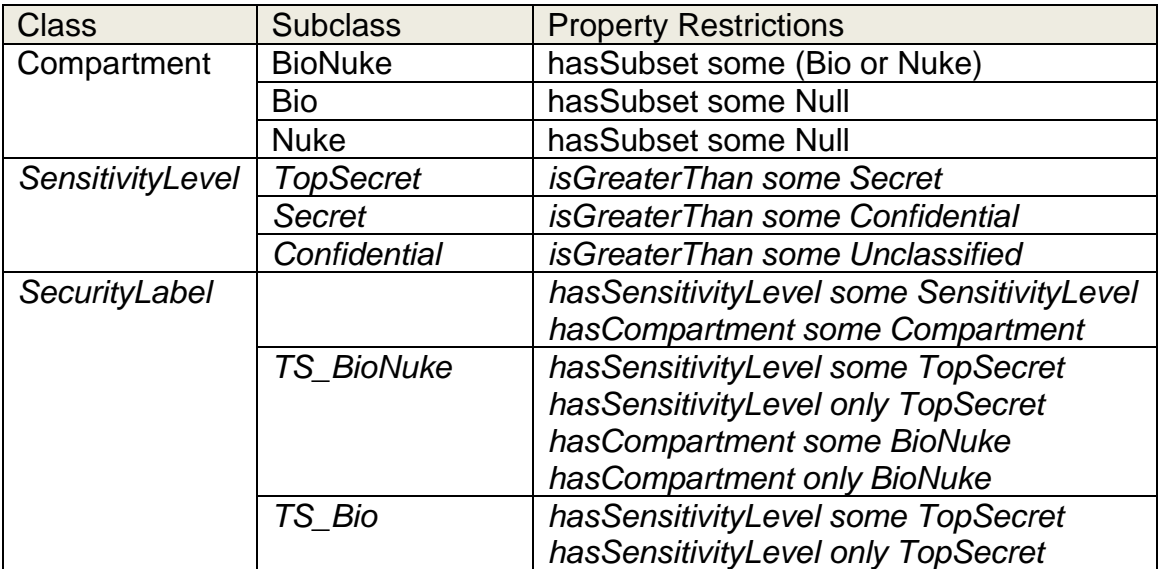

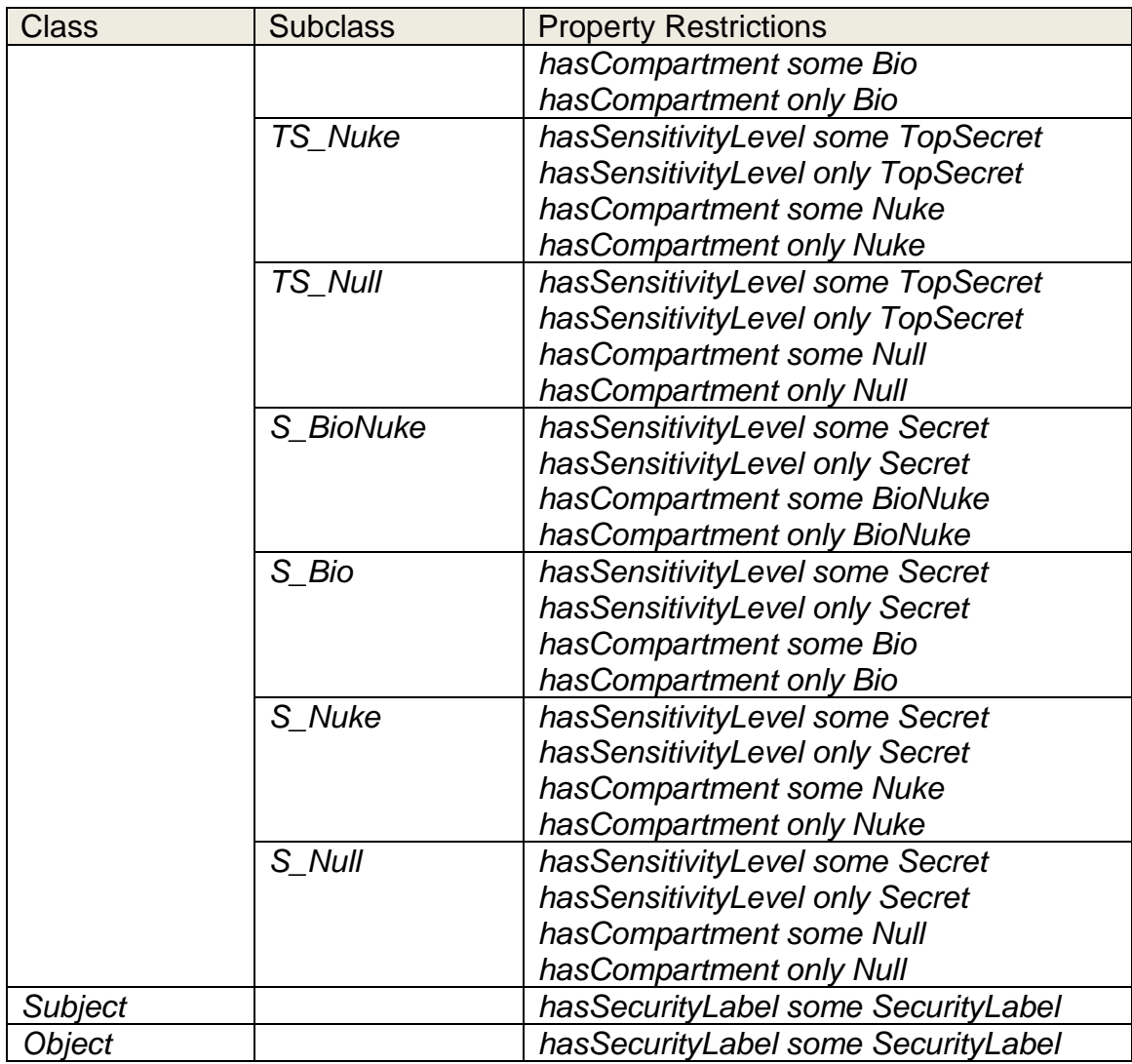

# <span id="page-34-0"></span>Step 4. Create Individuals with Property Assertions

After modeling classes with property restrictions, we can then create

instances with property assertions. Table 6 shows a list of individuals with their

<span id="page-34-1"></span>property assertions for each security label node of the lattice model.

Table 6. Individuals with Property Assertion

| <b>Class</b>     | Individual                  | <b>Property Assertions</b>                                                               |  |
|------------------|-----------------------------|------------------------------------------------------------------------------------------|--|
| <b>BioNuke</b>   | _Compartment_BioNuke        | hasSubset_Compartment_Bio<br>hasSubset_Compartment_Nuke                                  |  |
| <b>Bio</b>       | _Compartment_Bio            | hasSubset_Compartment_Null                                                               |  |
| <b>Nuke</b>      | _Compartment_Nuke           | hasSubset_Compartment_Null                                                               |  |
| <b>Null</b>      | _Compartment_Null           |                                                                                          |  |
| <b>TopSecret</b> | _SensitivityLevel_TopSecret | isGreaterThan_SensitivityLevel_Secret                                                    |  |
| <b>Secret</b>    | _SensitivityLevel_Secret    |                                                                                          |  |
| TS_BioNuke       | _SecurityLabel_TS_BioNuke   | hasSensitivityLevel<br>_SensitivityLevel_TopSecret<br>hasCompartment_Compartment_BioNuke |  |
| TS_Bio           | _SecurityLabel_TS_Bio       | hasSensitivityLevel<br>_SensitivityLevel_TopSecret<br>hasCompartment_Compartment_Bio     |  |
| TS_Nuke          | _SecurityLabel_TS_Nuke      | hasSensitivityLevel<br>_SensitivityLevel_TopSecret<br>hasCompartment_Compartment_Nuke    |  |
| TS_Null          | _SecurityLabel_TS_Null      | hasSensitivityLevel<br>_SensitivityLevel_TopSecret<br>hasCompartment_Compartment_Null    |  |
| S BioNuke        | _SecurityLabel_S_BioNuke    | hasSensitivityLevel<br>SensitivityLevel_Secret<br>hasCompartment_Compartment_BioNuke     |  |
| S_Bio            | _SecurityLabel_S_Bio        | hasSensitivityLevel<br>SensitivityLevel_Secret<br>hasCompartment_Compartment_Bio         |  |
| S Nuke           | _SecurityLabel_S_Nuke       | hasSensitivityLevel<br>_SensitivityLevel_Secret<br>hasCompartment_Compartment_Nuke       |  |
| S_Null           | _SecurityLabel_S_Null       | hasSensitivityLevel<br>_SensitivityLevel_Secret<br>hasCompartment_Compartment_Null       |  |

Till this step, the security label modeling has completed. The ontology modeling constructs terminology assertions are applied to classes with property restrictions. Assertional knowledge is represented with individuals. For testing purposes, select *Compartment* individual *\_Compartment\_Bio* and add an object property assertion to represent *\_Compartment\_Bio* isGreaterThan *\_Compartment\_Null*. Running Pellet reasoner, an *inconsistentOntologyException*  error message popped up because Protégé explains (Figure 3.2) that the domain and range of *isGreaterThan* are limited to *SensitivityLevel*, which is disjoint to *Compartment*. The test assertion conflicts with the specified domain and range classes of *isGreaterThan*. This test shows the reasoner's capability of catching inconsistency errors. Reasoner can be used to detect the modeling errors at any step.

| Individuals: Compartment Bio                                                                                                    | 田田国図<br>Annotations: Compartment Bio<br><b>20808</b>                                                                                                    |                                       |
|----------------------------------------------------------------------------------------------------|----------------------------------------------------------------------------------------------------|---------------------------------------|
| ▩                                                                                                    | Inconsistent ontology explanation                                                                                                    | X                                     |
| <b>Compartment Bio</b><br><b>Compartment BioChem</b><br><b>Compartment Chem</b><br><b>Compartment Null</b><br>SecurityLabel S Bio | • Show regular justifications<br>• All justifications<br>Show laconic justifications<br><b>C</b> Limit justifications to<br><b>Explanation 4</b><br>Display Iaconic explanation |                                       |
| SecurityLabel S BioChem                                                                                                    | Explanation for: owl: Thing SubClassOf owl: Nothing                                                                                                    |                                       |
| SecurityLabel_S_Chem<br>SecurityLabel S Null                                                                                      | DisjointClasses: Compartment, SecurityLabel, SensitivityLevel<br>41<br>In ALL other justifications                                                                              |                                       |
| SecurityLabel TS Bio                                                                                                    | has Subset Domain Compartment<br>21<br>In 3 other justifications                                                                                                    | Property assertions: Compartment Bio  |
| SecurityLabel TS BioChem                                                                                                    | 3)<br>Compartment_Bio isGreaterThan _Compartment_Null<br>In ALL other justifications                                                                                            |                                       |
| SecurityLabel TS Chem                                                                                                    | isGreaterThan Domain SensitivityLevel<br>4)<br>In 9 other justifications                                                                                                    | <b>Executer Than</b> Compartment Null |
| SecurityLabel TS Null<br>SensitivityLevel_Secret                                                                                  | $-51$<br>Compartment Bio has Subset Compartment Null<br>In 1 other justifications                                                                                               | has Subset Compartment Null           |
| SensitivityLevel_TopSecret                                                                                                    |                                                                                                    |                                       |
|                                                                                                    | <b>Explanation 5</b><br>Display Iaconic explanation                                                                                                    | Data property assertions              |
|                                                                                                    | Explanation for: owl: Thing SubClassOf owl: Nothing                                                                                                    | Negative object property assertions   |
|                                                                                                    | isGreaterThan Range SensitivityLevel<br>In 6 other justifications                                                                                                    |                                       |
|                                                                                                    | has Compartment Range Compartment<br>2)<br>In 3 other justifications                                                                                                    | Negative data property assertions     |
|                                                                                                    | 3)<br>SecurityLabel S Null has Compartment Compartment Null<br>In 1 other justifications                                                                                        |                                       |
|                                                                                                    | DisjointClasses: Compartment, SecurityLabel, SensitivityLevel<br>In ALL other justifications<br>4)                                                                              |                                       |
|                                                                                                    | Compartment_Bio isGreaterThan _Compartment_Null<br>5)<br>In ALL other justifications                                                                                            |                                       |
|                                                                                                    |                                                                                                    |                                       |

<span id="page-36-0"></span>Figure 3.4. Protégé Inconsistent Ontology Explanation

#### CHAPTER FOUR

#### <span id="page-37-0"></span>SWRL RULE IMPLEMENTATION FOR MAC AND BLP

#### Apply Dominance Rule

<span id="page-37-1"></span>This section uses a Semantic Web Rule Language (SWRL) to apply dominance rules to the MLS ontology. SWRL combines OWL and DataLog expressions in the form of Horn-like rules to express "*If …, then …*" statements. The SWRL inference engine checks the set of predefined rules to apply the relationship to the matching variables. Therefore, any modification of the ontology will automatically update the inferred axioms by SWRL. The purpose of using SWRL is not only to use it as an inference engine, but also SWRL can transfer the inferred axioms to the OWL model to make them explicitly represented. The ontology (with inferred axioms made by inference engine) can be exported to be reviewed in simple text editor or other semantic tools.

For a pair of security labels, the *dominates* relationship is not directly asserted. Refer to the dominance rule discussed in Chapter 2, two security labels can be compared for dominance:

An MLS system has a dominance rule that defines a partial order (≤) over the MLS security levels. The partial ordering  $(\leq)$  is always defined such that two securitylevels can be compared for dominance:

Given two security levels  $L_1 = S_1$ :  $C_1$  and  $L_2 = S_2$ :  $C_2$ , we write  $L_1 \le L_2$ , meaning *L*<sup>1</sup> is dominated by (less than) *L*<sup>2</sup> or *L*<sup>2</sup> dominates (is greater than) *L*<sup>1</sup>

28

when

- *S*<sup>2</sup> is a higher sensitivity level than *S*
- $C_1$  is a subset of  $C_2$ , namely,  $C_1 \subseteq C_2$

Property *dominates* and its inverse property *isDominatedBy* are used to

represent the dominance relationship between the security labels. Convert the

mathematical notation into SWRL, the following rules are created:

Rule 1:

S1 - Compare two security labels  $L_1 = S_1$ :  $C_1$  and  $L_2 = S_2$ :  $C_2$ , if  $S_1 = S_2$ ,  $C_2$ 

has subset *C1*, then *L*<sup>2</sup> dominates *L*1.

*SecurityLabel(?L1) ^ hasSensitivityLevel(?L1,?S1) ^ hasCompartment(?L1,?C1) ^ SecurityLabel(?L2) ^ hasSensitivityLevel(?L2,?S2) ^ hasCompartment(?L2,?C2) ^ sameAs(?S1,?S2) ^ hasSubset(?C1,?C2) -> dominates(?L1,?L2)*

## Rule 2:

S2- Compare two security labels  $L_1 = S_1$ :  $C_1$  and  $L_2 = S_2$ :  $C_2$ , if  $S_2$  is greater

than *S1*, *C<sup>2</sup>* has subset *C1*, then *L*<sup>2</sup> dominates *L*1.

*SecurityLabel(?L1) ^ hasSensitivityLevel(?L1,?S1) ^ hasCompartment(?L1,?C1) ^ SecurityLabel(?L2) ^ hasSensitivityLevel(?L2,?S2) ^ hasCompartment(?L2,?C2) ^ isGreaterThan(?S1,?S2) ^ hasSubset(?C1,?C2) -> dominates(?L1,?L2)*

Rule 3:

S3. Compare two security labels  $L_1 = S_1$ :  $C_1$  and  $L_2 = S_2$ :  $C_2$ , if  $S_2$  is greater than  $S_1$ ,  $C_2 = C_1$ , then  $L_2$  dominates  $L_1$ .

*SecurityLabel(?L1) ^ hasSensitivityLevel(?L1,?S1) ^ hasCompartment(?L1,?C1) ^ SecurityLabel(?L2) ^ hasSensitivityLevel(?L2,?S2) ^ hasCompartment(?L2,?C2) ^ isGreaterThan(?S2,?S1) ^ sameAs(?C1,?C2) -> dominates(?L2,?L1)*

<span id="page-39-0"></span>Testing MLS Ontology with Mandatory Access Control Criteria

This section demonstrates scenario tests to use SWRL queries to detect

comparable security label pairs (Figure 4.1) and incomparable security label

pairs (Figure 4.3) to verify if the MLS lattice model is correctly implemented. The

SWRL queries can be executed in the *SQWRLTab* in Protégé to extract

information from both asserted and inferred axioms generated by the SWRL

inference engine.

<span id="page-39-1"></span>Test Scenario 1 (Comparable Security Labels)

Query 1:

SQ1 - Show all pairs of security labels with dominates relationships by ascending order.

*SecurityLabel(?L1) ^ SecurityLabel(?L2) ^ dominates(?L1,?L2) -> sqwrl:select(?L1,?L2) ^ sqwrl:orderBy(?L1,?L2)*

The *SQ1* query represents that if there exists a *dominates* relationship between two variables L1 and L2, then select all matching pairs from the database and output L1 then L2 in ascending order. The domain and range of property dominates are pre-defined, therefore, the *dominates* relationship only exists in pairs of *SecurityLabel* instances. Run the query and the result is shown

in Figure 4.1.

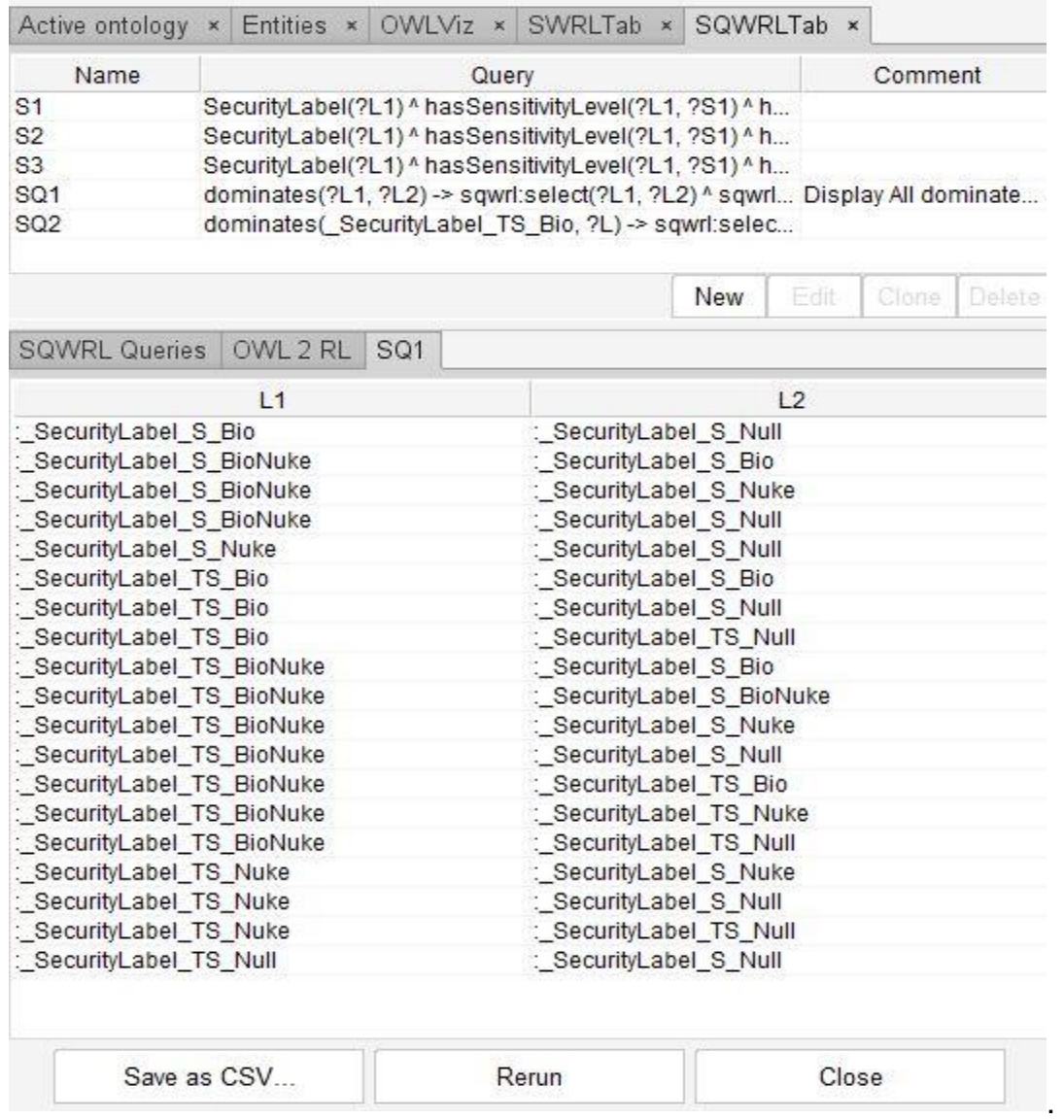

<span id="page-40-0"></span>Figure 4.1. List of All Comparable Security Label Pairs

To see the *dominates* relationship applies to a specific security label, for example, *\_SecurityLabel\_TS\_Bio*, a test query SQ2 below can show all security label instances which are dominated by it.

Query 2:

SQ2 - Show All Comparable Security Labels which are dominated by

*\_SecurityLabel\_TS\_Bio*

*dominates(\_SecurityLabel\_TS\_Bio, ?L) -> sqwrl:select(?L)*

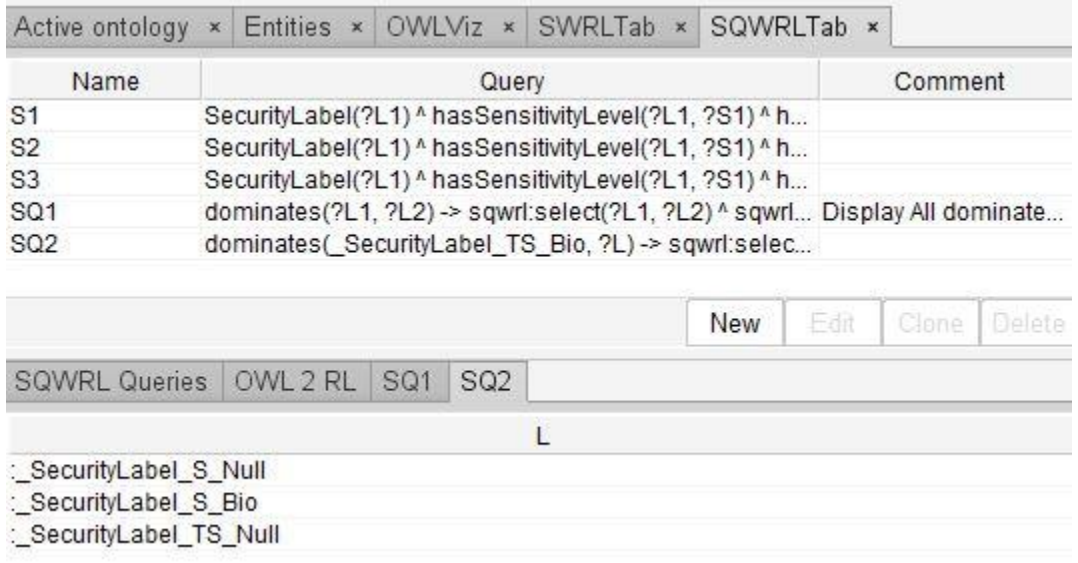

<span id="page-41-0"></span>Figure 4.2. List of Comparable Security Labels of \_SecurityLabel\_TS\_Bio

In Figure 4.2, three security label instances are returned. In lattice model (Figure 2.3), even the node *TS{Bio}* is not directly linked to the node *S{Null}*, but it dominates nodes *TS{Null}* and *S{Bio}*, which both dominate *S{Null}*. The

inference engine refers to the *dominates* property's transitivity characteristics to make a inferred axiom that *TS{Bio} dominates S{Null}*.

<span id="page-42-0"></span>Test Scenario 2 (Incomparable Security Labels)

In lattice model, even though the compartment *{Bio}* and *{Nuke}* are both subset of compartment *{Bio,Nuke}*. In this test, an object property

*isIncomparableTo* represents the incomparable relationship between

*\_Compartment\_Bio* and *\_Compartment\_Nuke*. Rule S4 will be used to create incomparable relationship between two security labels if their compartments are incomparable, and SQ3 is the query to show all security label pairs which has incomparable relationship. The result of SQ3 is shown in Figure 4.3.

Rutle 4:

S4 - Compare two security labels  $L_1 = S_1$ :  $C_1$  and  $L_2 = S_2$ :  $C_2$ , if  $C_1$  and  $C_2$ are incomparable, then *L1* and *L<sup>2</sup>* are incomparable.

*SecurityLabel(?L1) ^ hasCompartment(?L1, ?C1) ^ SecurityLabel(?L2) ^ hasCompartment(?L2, ?C2) ^ isIncomparableTo(?C1, ?C2) -> isIncomparableTo(?L1,* ?L2)

Query 3:

SQ3 - Show all incomparable security label pairs.

*SecurityLabel(?L1) ^ SecurityLabel(?L2) ^ isIncomparableTo(?L1, ?L2) -> sqwrl:select(?L1, ?L2) ^ sqwrl:orderBy(?L1, ?L2)*

Compare the result of SQ3 (Figure 4.3) to the result of SQ1 (Figure 4.1).

There is no same pair of security labels in both queries' results. Hence, the

implementation shows that no MAC criteria are violated. The assumption can be

made that if two security labels are not comparable, then no *dominates*

relationship exists between them.

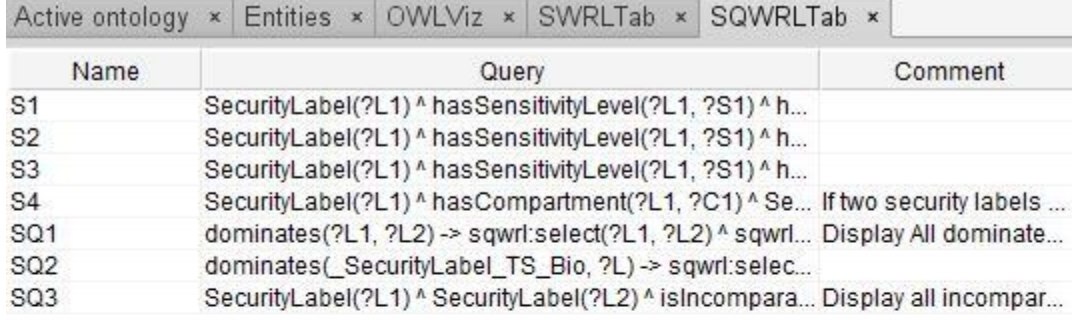

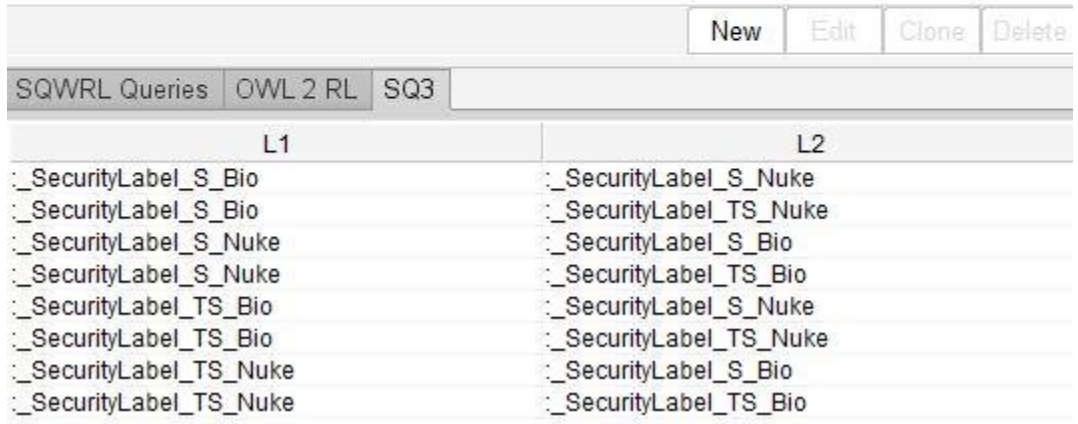

<span id="page-43-1"></span>Figure 4.3. List of Incomparable Security Labels

<span id="page-43-0"></span>SWRL Rules for BLP Implementation within a Single Domain

This section demonstrates the BLP models to apply the simple security

property and the star property to subjects (S) and objects (O), each with its own

security label. In Protégé, create a list of new Individuals with Assertions shown

in Table 7.

| <b>Class</b> | Individual | <b>Assertion</b>                             |
|--------------|------------|----------------------------------------------|
| Subject      | Subject 1  | hasSecurityLabel _SecurityLabel_S_BioNuke    |
|              | Subject_2  | hasSecurityLabel _SecurityLabel_TS_Null      |
|              | Subject_3  | hasSecurityLabel _SecurityLabel_S_Bio        |
|              | Subject_4  | hasSecurityLabel _SecurityLabel_TS_Bio       |
|              | Subject_5  | SecurityLabel_TS_Nuke<br>hasSecurityLabel    |
|              | Subject_6  | hasSecurityLabel<br>SecurityLabel S Null     |
|              | Subject_7  | hasSecurityLabel _SecurityLabel_TS_BioNuke   |
|              | Subject_8  | SecurityLabel S_Nuke<br>hasSecurityLabel     |
| Object       | Object_1   | SecurityLabel_S_Nuke<br>hasSecurityLabel     |
|              | Object 2   | hasSecurityLabel<br>SecurityLabel S Null     |
|              | Object 3   | SecurityLabel TS Bio<br>hasSecurityLabel     |
|              | Object 4   | hasSecurityLabel<br>SecurityLabel TS Null    |
|              | Object 5   | hasSecurityLabel<br>SecurityLabel_S_BioNuke  |
|              | Object 6   | SecurityLabel S Bio<br>hasSecurityLabel      |
|              | Object_7   | SecurityLabel_TS_BioNuke<br>hasSecurityLabel |
|              | Object 8   | hasSecurityLabel _SecurityLabel_TS_Nuke      |

<span id="page-44-1"></span>Table 7. Subject and Object Individuals with Assertions

## <span id="page-44-0"></span>**Simple Security Property**

The "no read up" policy states that a subject (*S*) at a security level (*sl(S)*) may not read an object (*O*) if the security level (*sl(O)*) of the object is higher than the security level(*sl(S)*) of the subject. So the subject can read the object when:

## *sl(O) ≤ sl(S)*

Therefore, *canRead* can utilize the pre-defined *dominates* relationship

between security labels. R5 defines that if the security label of the subject *SL*

dominates the security label of the object, then the subject can read the object. In

addition, R6 defines that if the subject's security label is equal to object's security label, then they exist *canRead* relationship, and RQ4 queries a complete list of canRead relationships in this ontology(Figure 3.7).

Rule 5:

S5 - If *sl(S) dominates sl(O), then sl(S) canRead sl(O).* This rule

expresses that if the subject has higher classification than the object, then apply

the *canRead* relationship between these two variables.

*Subject(?S) ^ Object(?O) ^ hasSecurityLabel(?S,?SL) ^ hasSecurityLabel(?S,?OL) ^ dominates(?SL,?OL) -> canRead(?S,?O)*

Rule 6:

S6. If *sl(S) = sl(O), then sl(S) canRead sl(O).* This rule expresses that if

the subject and the object have the same classification, then apply *canRead*

relationship to these two variables.

*Subject(?S) ^ Object(?O) ^ hasSecurityLabel(?S,?SL) ^ hasSecurityLabel(?O,?OL) ^ sameAs(?SL,?OL) -> canRead(?S,?O)*

Query 4:

SQ4 - Show the list of c*anRead Objects* of each *Subject* , both with their

security labels in order of the Subject, then by the Object (Figure 4.4).

*Subject(?S) ^ Object(?O) ^ hasSecurityLabel(?S, ?SL) ^ hasSecurityLabel(?O, ?OL) ^ canRead(?S, ?O) -> sqwrl:select(?S, ?SL, ?O, ?OL) ^ sqwrl:orderBy(?S,?O)*

| <b>SQWRL Queries</b> | OWL 2 RL<br>SQ4                       |            |                            |
|----------------------|---------------------------------------|------------|----------------------------|
| S                    | <b>SL</b>                             | $\circ$    | <b>OL</b>                  |
| : Subject 1          | : SecurityLabel S BioNuke             | : Object 1 | : SecurityLabel S Nuke     |
| : Subject 1          | : SecurityLabel S_BioNuke             | : Object 2 | : SecurityLabel S Null     |
| : Subject 1          | : SecurityLabel S_BioNuke             | : Object 5 | : SecurityLabel S BioNuke  |
| : Subject 1          | : SecurityLabel S BioNuke             | : Object 6 | : SecurityLabel S Bio      |
| : Subject 2          | : SecurityLabel TS Null               | : Object 2 | : SecurityLabel S Null     |
| : Subject 2          | : SecurityLabel TS Null               | : Object 4 | : SecurityLabel TS Null    |
| : Subject 3          | : SecurityLabel S Bio                 | : Object 2 | : SecurityLabel S Null     |
| : Subject 3          | : SecurityLabel S Bio                 | : Object 6 | : SecurityLabel S Bio      |
| : Subject 4          | : SecurityLabel TS Bio                | : Object 2 | : SecurityLabel S Null     |
| : Subject 4          | : SecurityLabel TS Bio                | : Object 3 | : SecurityLabel TS Bio     |
| : Subject 4          | : SecurityLabel TS Bio                | : Object 4 | : SecurityLabel TS Null    |
| : Subject 4          | : SecurityLabel TS Bio                | : Object 6 | : SecurityLabel S Bio      |
| : Subject 5          | : SecurityLabel_TS_Nuke               | : Object 1 | : SecurityLabel S Nuke     |
| : Subject 5          | : SecurityLabel TS Nuke               | : Object 2 | : SecurityLabel S Null     |
| : Subject 5          | : SecurityLabel TS Nuke               | : Object 4 | : SecurityLabel TS Null    |
| : Subject 5          | : SecurityLabel TS Nuke               | : Object 8 | : SecurityLabel TS Nuke    |
| : Subject 6          | : SecurityLabel S Null                | : Object 2 | : SecurityLabel S Null     |
| : Subject 7          | : SecurityLabel TS BioNuke: Object 1  |            | : SecurityLabel S Nuke     |
| : Subject 7          | :_SecurityLabel_TS_BioNuke :_Object_2 |            | : SecurityLabel S Null     |
| : Subject 7          | :_SecurityLabel_TS_BioNuke :_Object_3 |            | : SecurityLabel TS Bio     |
| : Subject 7          | : SecurityLabel TS BioNuke: Object 4  |            | : SecurityLabel TS Null    |
| : Subject 7          | :_SecurityLabel_TS_BioNuke :_Object_5 |            | : SecurityLabel S BioNuke  |
| : Subject 7          | :_SecurityLabel_TS_BioNuke :_Object_6 |            | : SecurityLabel S Bio      |
| : Subject 7          | :_SecurityLabel_TS_BioNuke :_Object_7 |            | : SecurityLabel TS BioNuke |
| :_Subject_7          | : SecurityLabel TS BioNuke: Object 8  |            | : SecurityLabel TS Nuke    |
| : Subject 8          | : SecurityLabel S Nuke                | : Object 1 | : SecurityLabel S Nuke     |
| : Subject 8          | : SecurityLabel S Nuke                | :_Object_2 | : SecurityLabel S Null     |

Figure 4.4 Query Result of SQ4

<span id="page-46-0"></span>To verify the implementation, the **Example 1** in Chapter 2 states that a subject with security clearance *TS:{bio}* cannot read the object with security classification *TS:{bio,chem}* because they both have top secret sensitivity level ,but the compartment of the object is higher than (*hasSubset*) the subject's. In the ontology, the minor difference is that this project uses *{bio, nuke}* instead of *{bio,chem}*. The consumption is verified that the subject with

*\_SecurityLabel\_TS\_Bio* can only read the objects with four types of security clearances: *\_SecurityLabel\_TS\_Bio, \_SecurityLabel\_TS\_Null,* 

*\_SecurityLabel\_S\_Bio and \_SecurityLabel\_S\_Null.*

Example 5 also discussed the scenario that a subject with clearance *TS\_{}* can read the object with classification *S\_{}.* There is a matching record in Figure 4.4 shows that *\_Subject\_2 (hasSecurityLabel \_SecurityLabel\_TS\_Null) canRead \_Object\_2 (hasSecurityLabel \_SecurityLabel\_S\_Null)*.

# <span id="page-47-0"></span>\* (Star) Property

The "no write-down" policy states that a subject at a given security level may not write to any object at a lower security level. The *canWrite* relationship exists when *sl(S) ≤ sl(O)*. *canWrite* utilize the *dominates* in the inverse way of *canRead*:

Rule 7:

S7 - If *sl(O) dominates sl(S),* then *sl(S) canWrite sl(O).* This rule expresses that if the classification of the object *dominates* (lower than) the clearance of the subject, then apply the *canWrite* relationship to these two variables.

*Subject(?S) ^ Object(?O) ^ hasSecurityLabel(?S, ?SL) ^ hasSecurityLabel(?O, ?OL) ^ isDominatedBy(?SL, ?OL) -> canWrite(?S, ?O)*

## Rule 8:

S8 - If *sl(S) = sl(O),* then *sl(S) canWrite sl(O).* This rule expresses that if the subject and the object have equal classification, then apply the *canWrite*  relationship to these two variables.

*Subject(?S) ^ Object(?O) ^ hasSecurityLabel(?S,?SL) ^ hasSecurityLabel(?O,?OL) ^ sameAs(?SL,?OL) -> canWrite(?S,?O)*

#### Query 5:

SQ5 - Show the list of *canWrite Objects* of each *Subject* , both with their security labels in order of the Subject, then by the Object (Figure 4.5).

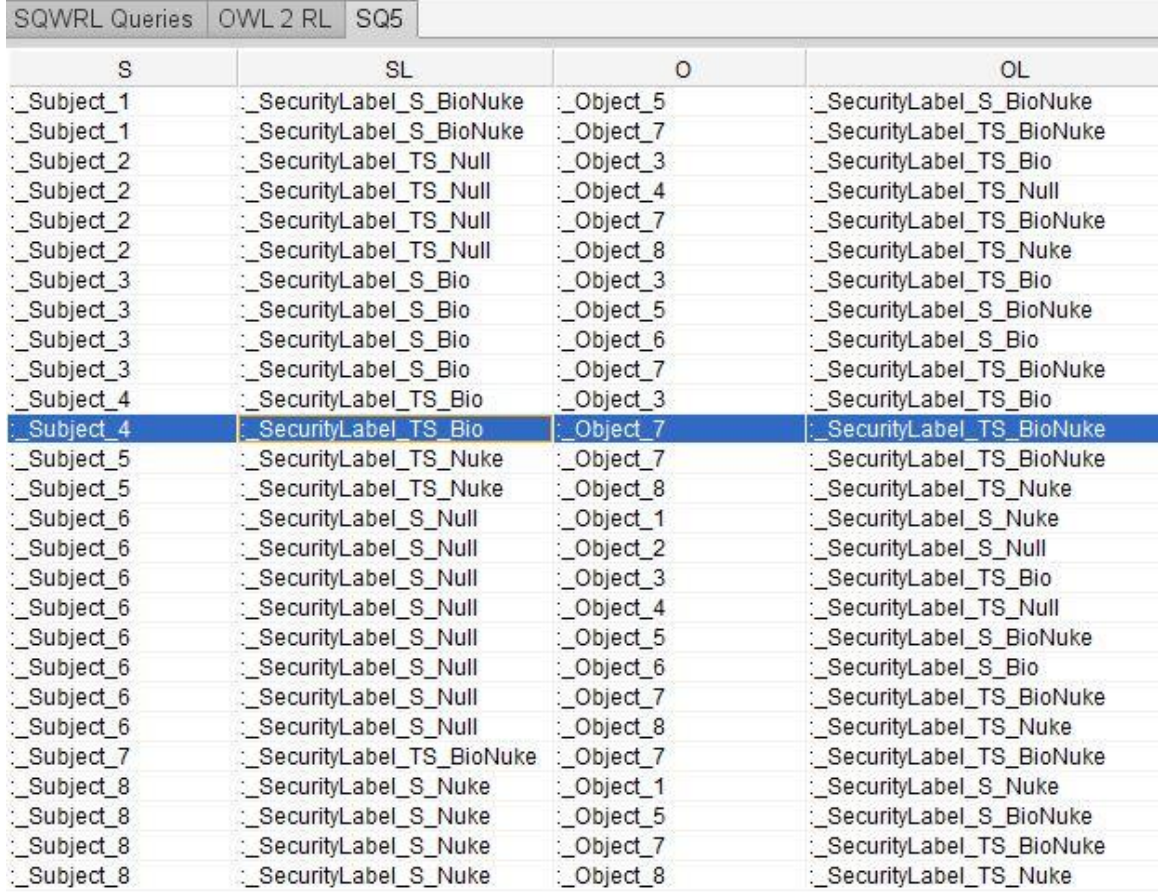

# Figure 4.5. Query Result for SQ5

<span id="page-48-0"></span>Look at Figure 4.5, shows all pairs of *canWrite* relationships which apply to the combination of subject and object variables. Each record shows a subject with a lower or equal clearance *canWrite* the object with a higher or equal classification. The following three records improve the hypotheses discussed in Example 2., Example 3. and Example 7:

*1. \_Subject\_4* with *\_SecurityLabel\_TS\_Bio canWrite \_Object\_7* with *\_SecurityLabel\_TS\_BioNuke.*

*2. \_Subject\_6 (hasSecurityLabel \_SecurityLabel\_S\_Null) canWrite \_object\_4 (hasSecurityLabel \_\_SecurityLabel\_TS\_Null)*

*3. \_Subject\_3 (hasSecurityLabel \_SecurityLabel\_S\_Bio) canWrite \_object\_7 (hasSecurityLabel \_\_SecurityLabel\_TS\_BioNuke)* Additional Notes for Implementation

Unlike other query languages of Protégé, SWRL queries only extract the information from assertional knowledge (relationships between individuals). It is very important to make sure the actual assertions are made for each individual. In OWL, it's not wrong to leave the object property assertions blank, but the inference engine cannot make any inferred assertion without assertional knowledge input. For example, to apply dominance rule S1 with two given variables L1 *(\_SecurityLabel\_TS\_Bio*) and L2(*\_SecurityLabel\_TS\_Null*). Each must be explicitly defined with sensitivity level and compartment. If L1 does not have a clear classification of its compartment C1, even it has a compartment instance *Bio* on terminology side, but in the rule the two conditions hasCompartment(*?L1*,*?C1*) and has Subset(?C1,?C2) are not fulfilled.

*SecurityLabel(?L1) ^ hasSensitivityLevel(?L1,?S1) ^ hasCompartment(?L1,?C1) ^ SecurityLabel(?L2) ^ hasSensitivityLevel(?L2,?S2) ^ hasCompartment(?L2,?C2) ^ sameAs(?S1,?S2) ^ hasSubset(?C1,?C2) -> dominates(?L1,?L2)*

#### CHAPTER FIVE

#### **CONCLUSION**

<span id="page-50-0"></span>This project set an experimental solution for MLS policy in OWL by leveraging semantic web technologies and concepts. The proposed methodology consists of three stages. The first stage is modeling security level follows the MLS concepts. The second stage uses semantic web rule language to apply dominance rules adhering to MAC criteria. The third stage implements the ontology with BLP properties within a single domain. Test queries verify that classified information can only be accessed by authorized users. The results indicate that the MLS policy can be adopted within semantic web infrastructure.

According to the Semantic Scholar, this ontology is the first MLS practice in research studies. It has potentials for organizations to apply this security policy to protect sensitive data.

## Future Work

<span id="page-50-1"></span>Semantic web also allows connection to multiple ontologies in different domains. The future work can extend the current implementation to MLS multidomain access control with trust agreement. This will build an extra layer of protection when sharing data across the organizations.

## REFERENCES

- <span id="page-51-0"></span>*43.6. Multi-Level Security(MLS)* (n.d.) Red Hat Documentation. Retrieved from [https://web.mit.edu/rhel-doc/5/RHEL-5-manual/Deployment\\_Guide-en-](https://web.mit.edu/rhel-doc/5/RHEL-5-manual/Deployment_Guide-en-US/sec-mls-ov.html)[US/sec-mls-ov.html](https://web.mit.edu/rhel-doc/5/RHEL-5-manual/Deployment_Guide-en-US/sec-mls-ov.html)
- Abadi, A., Ben-Azza, H., & Sekkat, S. (2018). *Improving integrated product design using SWRL rules expression and ontology-based reasoning.* Procedia Computer Science, *127*, 416–425. https://doi.org/10.1016/j.procs.2018.01.139
- Bell, D. E. (2005). *Looking back at the bell-la padula model.* In Computer security applications conference, 21st annual. IEEE.
- Berners-Lee, T., Hendler, J & Lassila, O. (2001). *The Semantic Web: A New Form of Web Content That is Meaningful to Computers Will Unleash a Revolution of New Possibilities.* ScientificAmerican.com. Retrieved from https://www.researchgate.net/publication/225070375\_The\_Semantic\_Web A New Form of Web Content That is Meaningful to Computers Will [Unleash\\_a\\_Revolution\\_of\\_New\\_Possibilities](https://www.researchgate.net/publication/225070375_The_Semantic_Web_A_New_Form_of_Web_Content_That_is_Meaningful_to_Computers_Will_Unleash_a_Revolution_of_New_Possibilities)
- Denning, D. E. (1976). *A lattice model of secure information flow.* Communications of the ACM, 19(5), 236–243. <https://dl.acm.org/doi/pdf/10.1145/360051.360056>
- Elliott Bell D. (2011) *Bell–La Padula Model.* In: van Tilborg H.C.A., Jajodia S. (eds) *Encyclopedia of Cryptography and Security*. Springer, Boston, MA. https://doi.org/10.1007/978-1-4419-5906-5\_811
- Focardi, R., & Gorrieri, R. (2003). *Foundations of Security Analysis and Design: Tutorial Lectures (Vol. 2171)*. SPRINGER.
- *Mandatory Access Control.*(n.d.). NIST. Retrieved from [https://csrc.nist.gov/glossary/term/mandatory\\_access\\_control](https://csrc.nist.gov/glossary/term/mandatory_access_control)
- Matsokis, A., & Kiritsis, D. (2011). *Ontology applications in PLM.* International Journal of Product Lifecycle Management, 5(1), 84. https://doi.org/10.1504/ijplm.2011.038104
- Musen, M.A. *[The Protégé project: A look back and a look forward.](http://www.ncbi.nlm.nih.gov/pmc/articles/PMC4883684/)* AI Matters. Association of Computing Machinery Specific Interest Group in Artificial Intelligence, 1(4), June 2015. DOI: 10.1145/2557001.25757003.
- O'Connor, M., Knublauch, H., Tu, S., & Musen, M. (2005). *Writing Rules for the Semantic Web Using SWRL and Jess.* Research Gate. [https://www.researchgate.net/profile/Martin-Oconnor-](https://www.researchgate.net/profile/Martin-Oconnor-7/publication/239616230_Writing_Rules_for_the_Semantic_Web_using_SWRL_and_Jess/links/53d08ce10cf25dc05cfe4861/Writing-Rules-for-the-Semantic-Web-using-SWRL-and-Jess.pdf)7/publication/239616230 Writing Rules for the Semantic Web using S WRL and Jess/links/53d08ce10cf25dc05cfe4861/Writing-Rules-for-the-[Semantic-Web-using-SWRL-and-Jess.pdf](https://www.researchgate.net/profile/Martin-Oconnor-7/publication/239616230_Writing_Rules_for_the_Semantic_Web_using_SWRL_and_Jess/links/53d08ce10cf25dc05cfe4861/Writing-Rules-for-the-Semantic-Web-using-SWRL-and-Jess.pdf)
- Panossian, G. (2019). *Multi-level secure data dissemination* (Master's thesis). California State University, San Bernardino. <https://scholarworks.lib.csusb.edu/etd/946/>
- Roy, S., Dayan, G.S., & Holla, V. (2018). *Modeling Industrial Business Processes for Querying and Retrieving Using OWL+SWRL*. OTM Conferences.
- Rubin, D. L., Knublauch, H., Fergerson, R. W., Dameron, O., & Musen, M. A. (2005). *Protégé-OWL: Creating Ontology-Driven Reasoning Applications with the Web Ontology Language.* AMIA Annual Symposium Proceedings, 2005, 1179.
- Sanger, D. E., Perlroth, N., Thrush, G., & Rappeport, A. (2018). *Marriott data breach is traced to chinese hackers as u.s. readies crackdown on beijing,*  The New York Times. Retrieved from <https://www.nytimes.com/2018/12/11/us/politics/trumpchina-trade.html>
- Son, Joon. (2008). *Covert timing channel analysis in MLS real-time systems.* Theses and Dissertations Collection, Digital Initiatives, University of Idaho Library. [https://www.lib.uidaho.edu/digital/etd/items/etd\\_237.html](https://www.lib.uidaho.edu/digital/etd/items/etd_237.html)
- Thomas, Jason. (2019). *A Case Study Analysis of the U.S. Office of Personnel Management Data Breech.* 10.13140/RG.2.2.36670.23360.